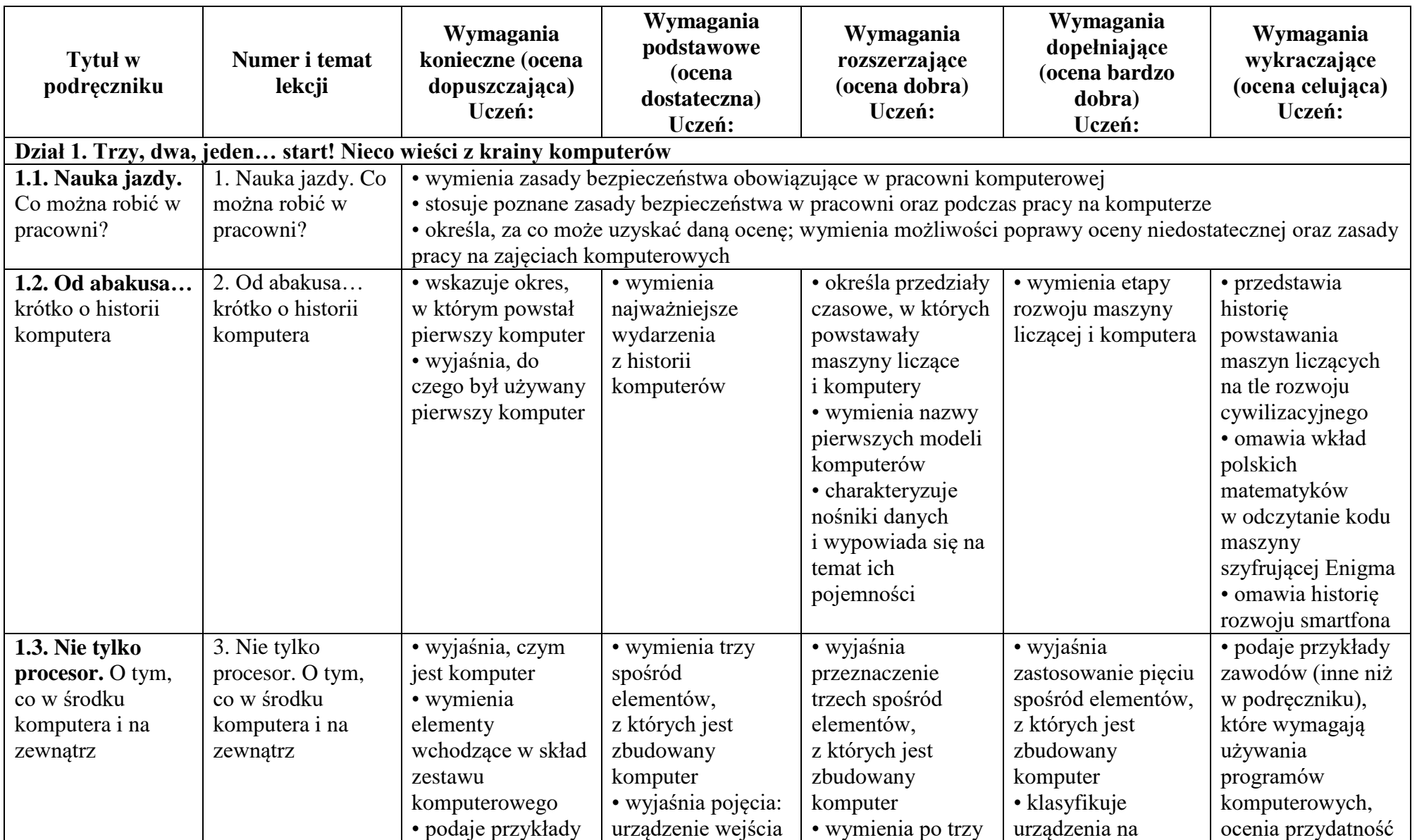

## Plan wynikowy dla klasy 4 szkoły podstawowej zgodny z podręcznikiem "Lubię to!"

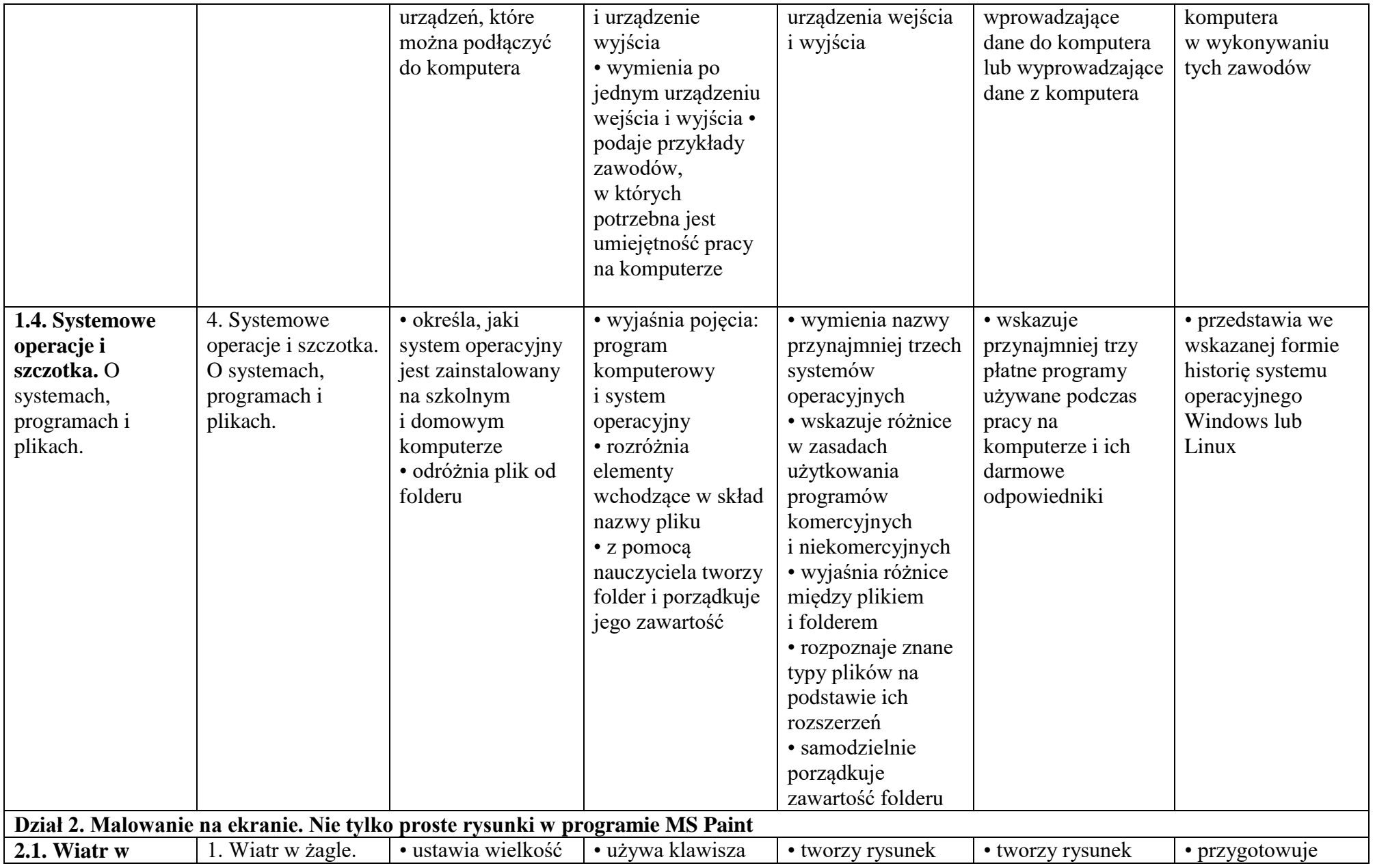

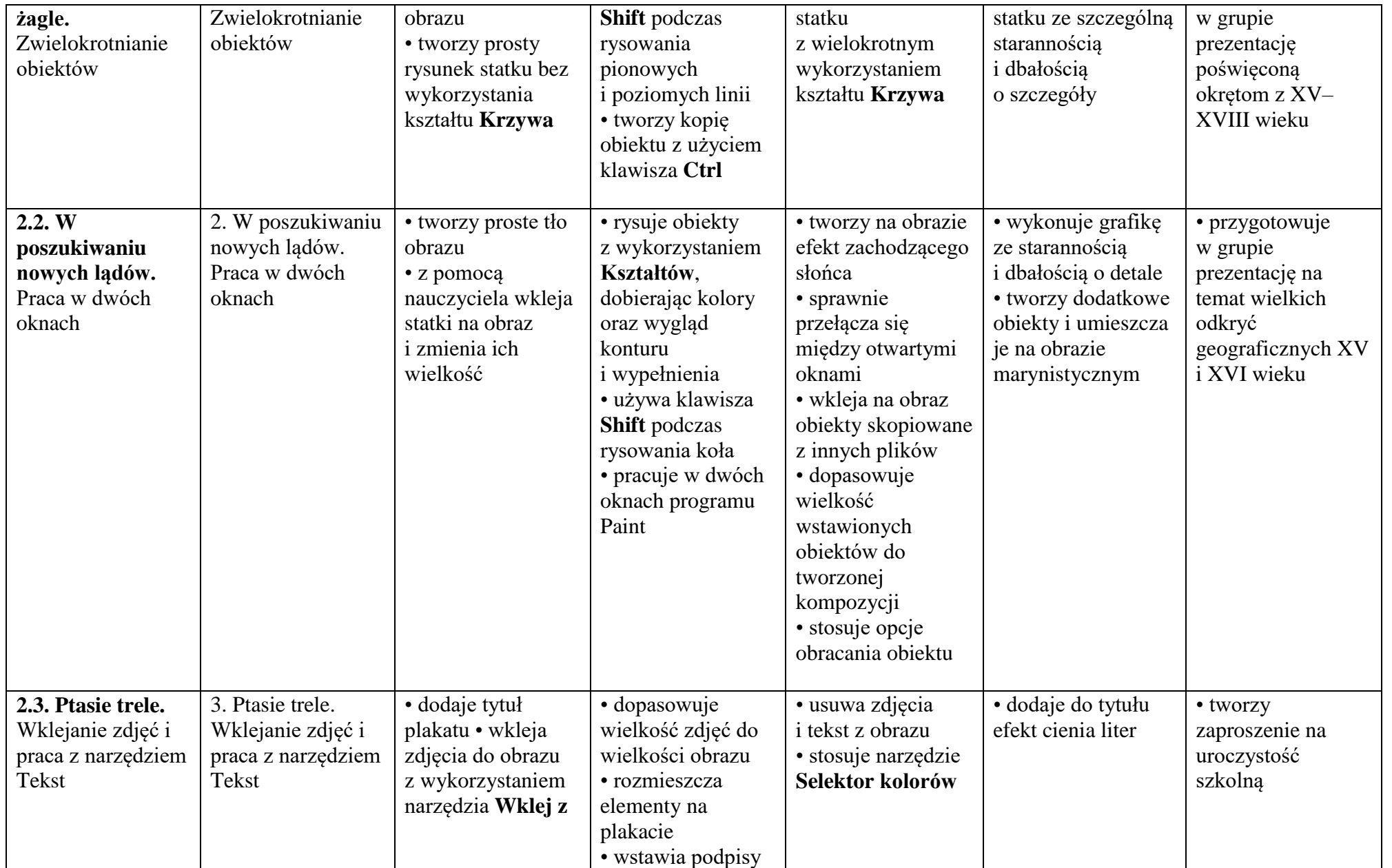

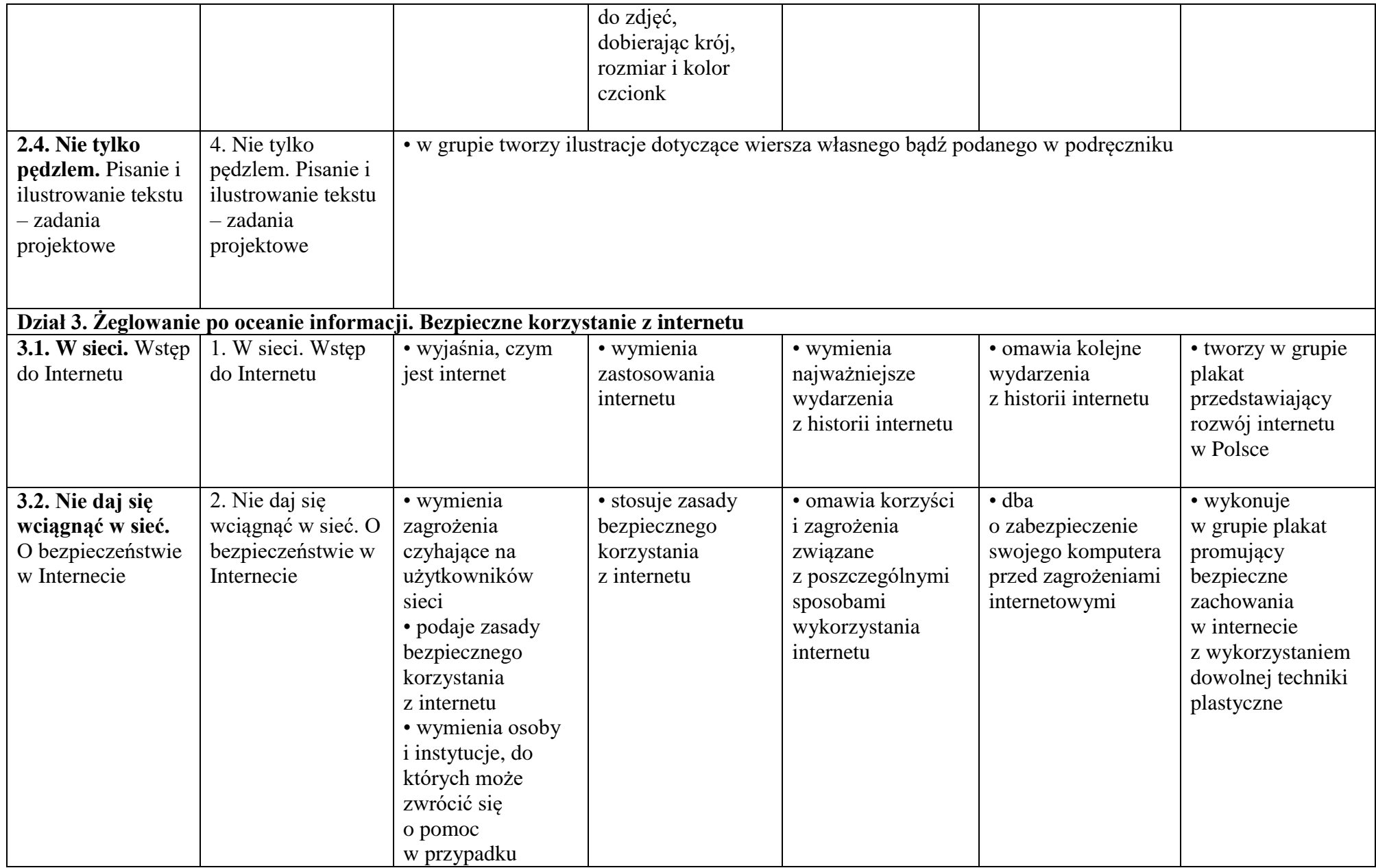

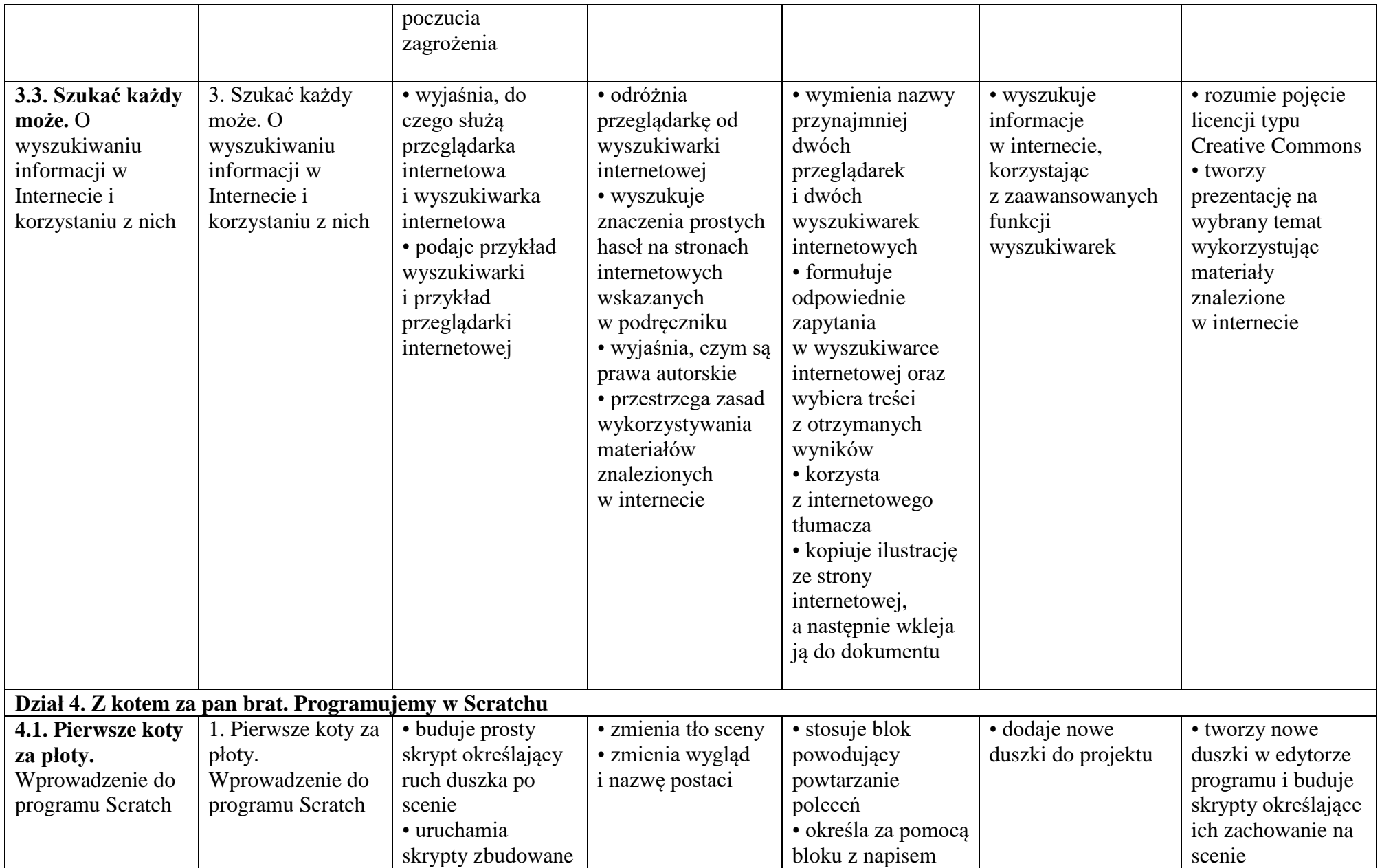

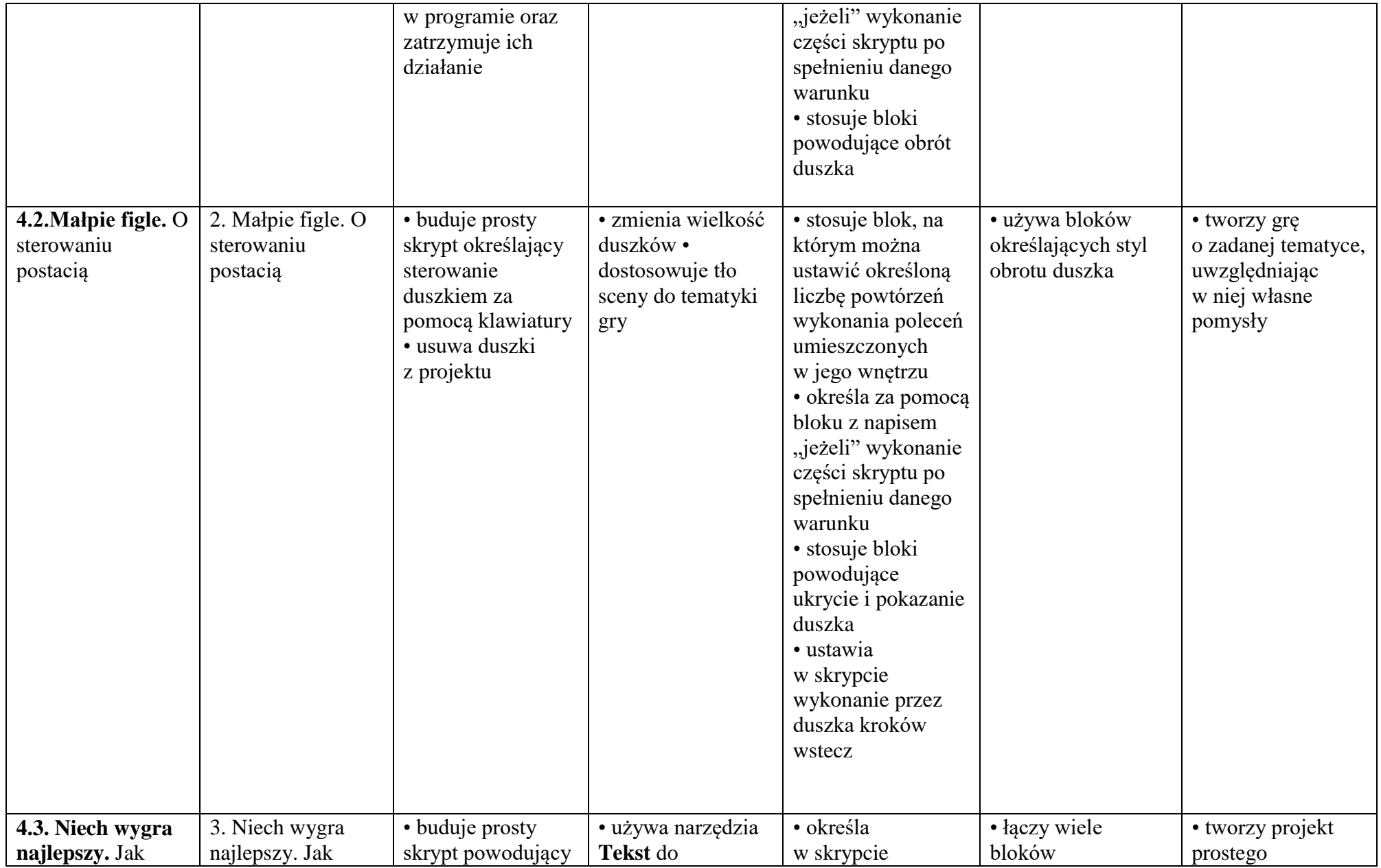

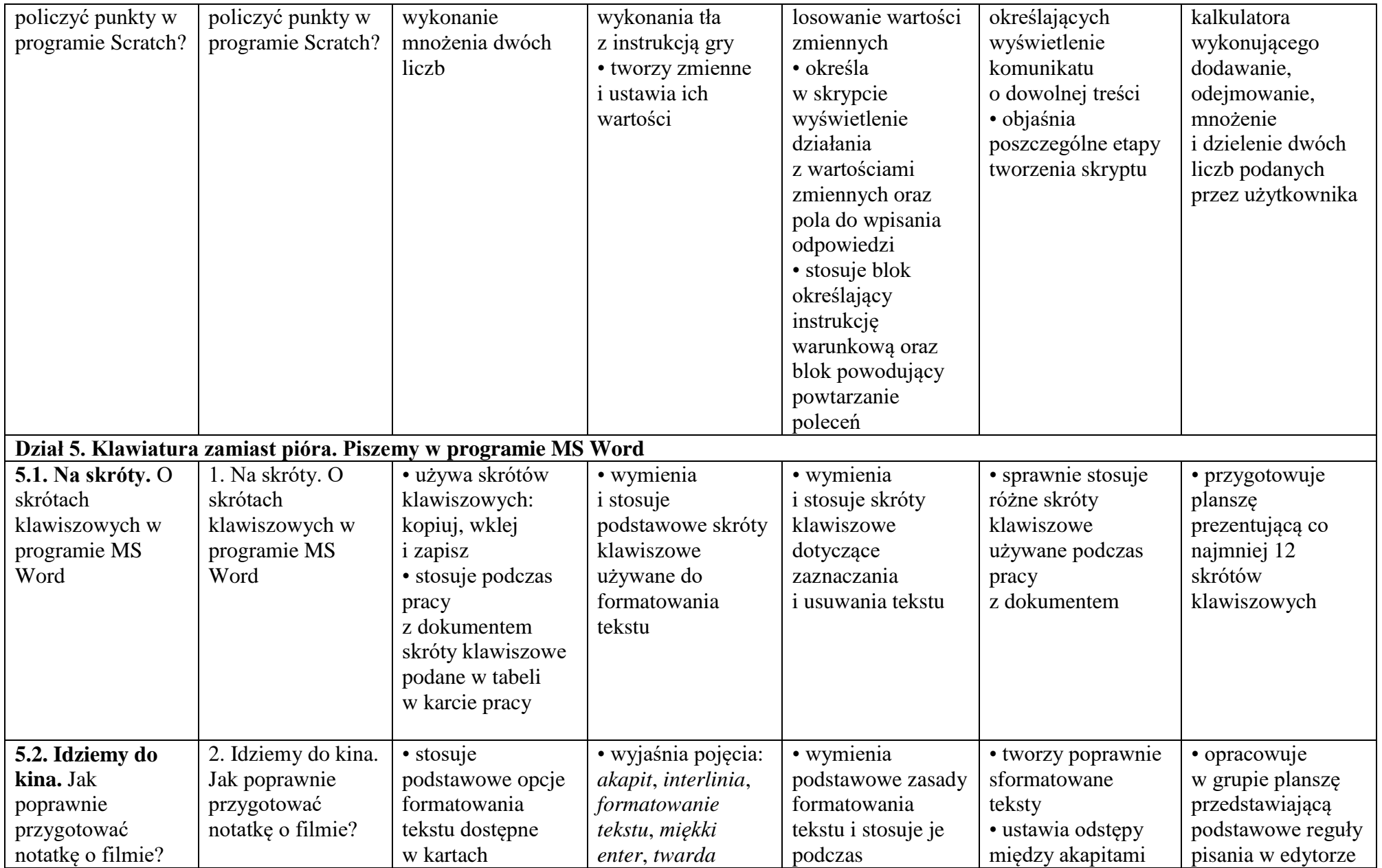

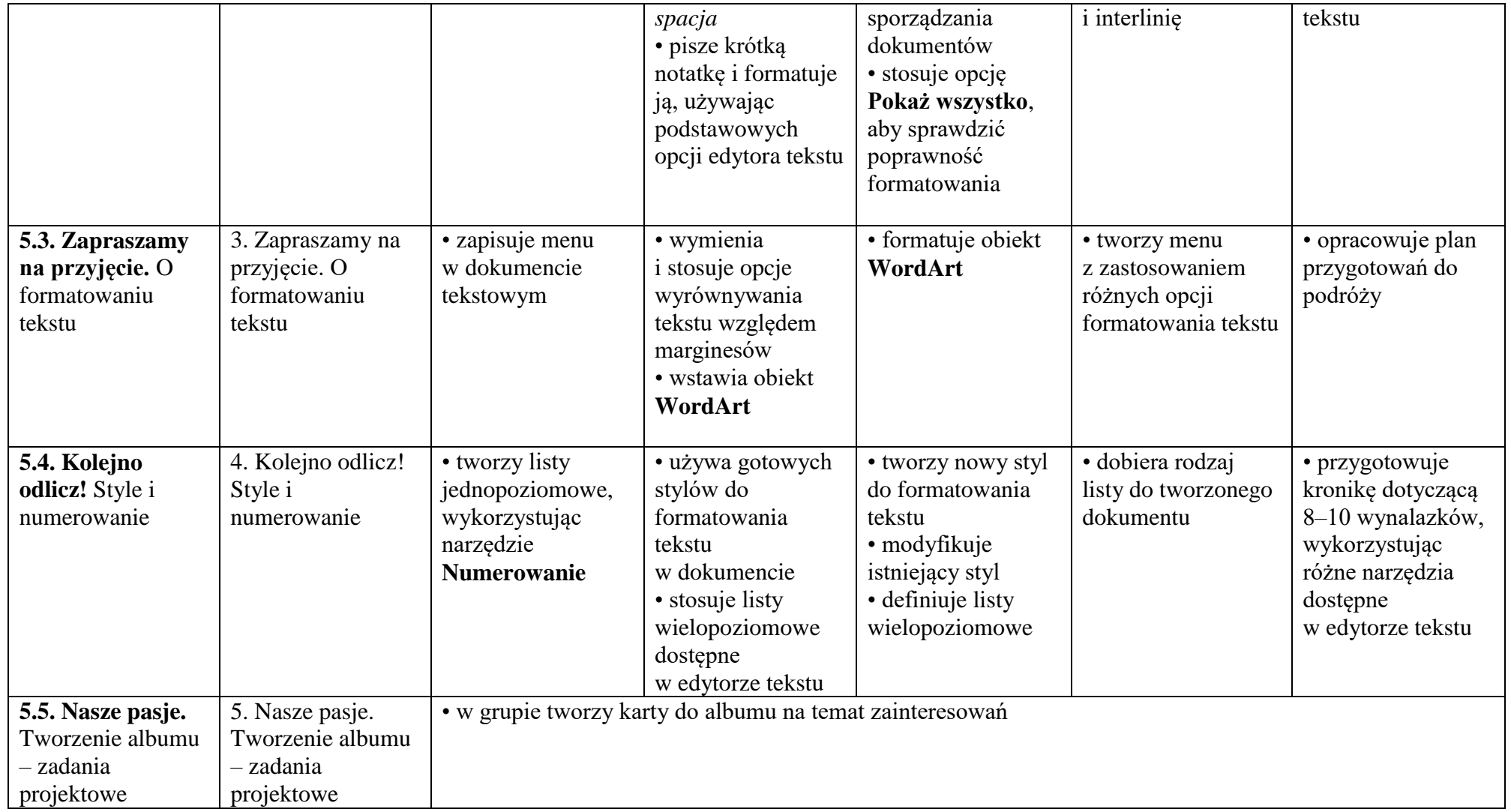

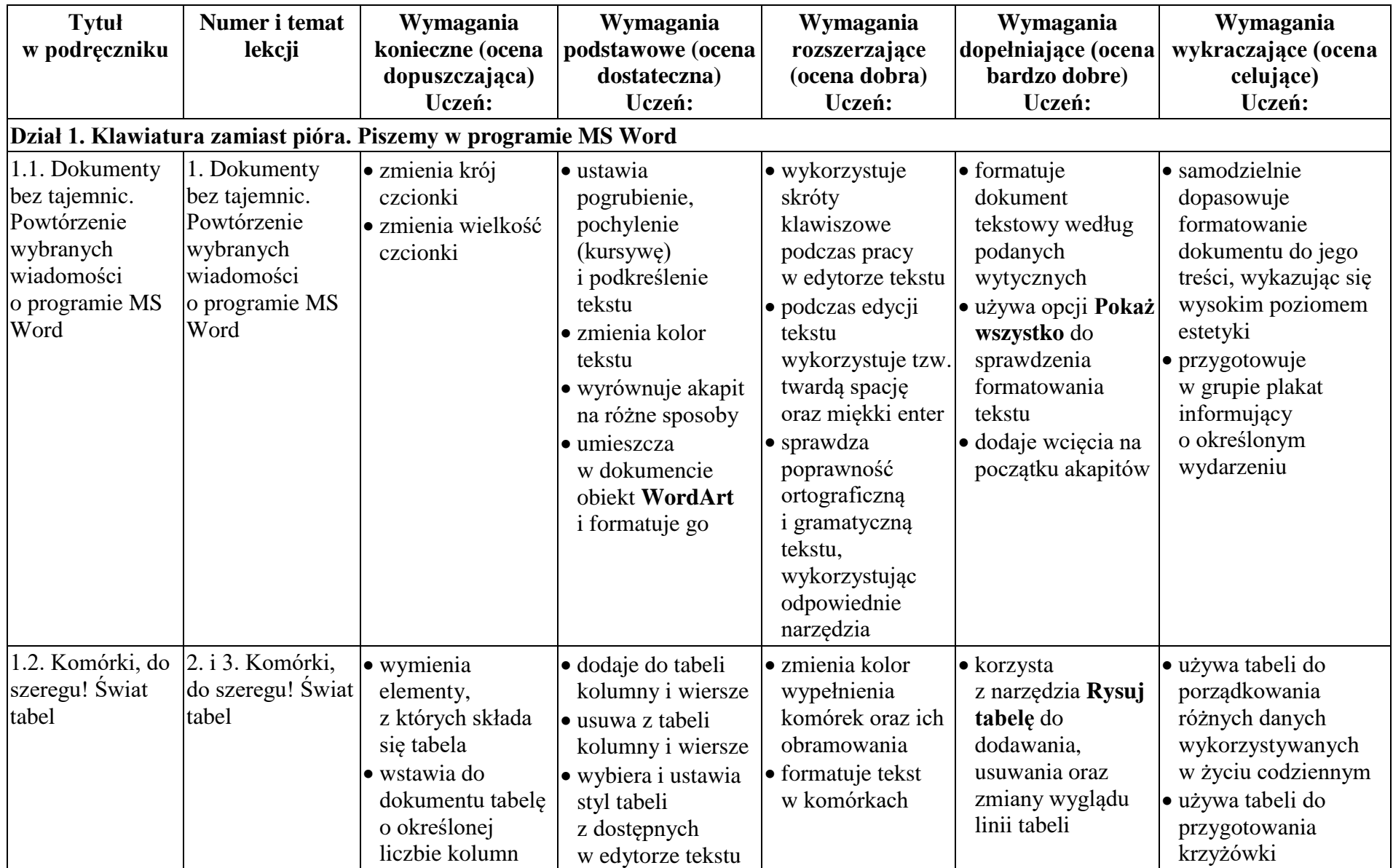

## Plan wynikowy dla klasy 5 szkoły podstawowej zgodny z podręcznikiem "Lubię to!"

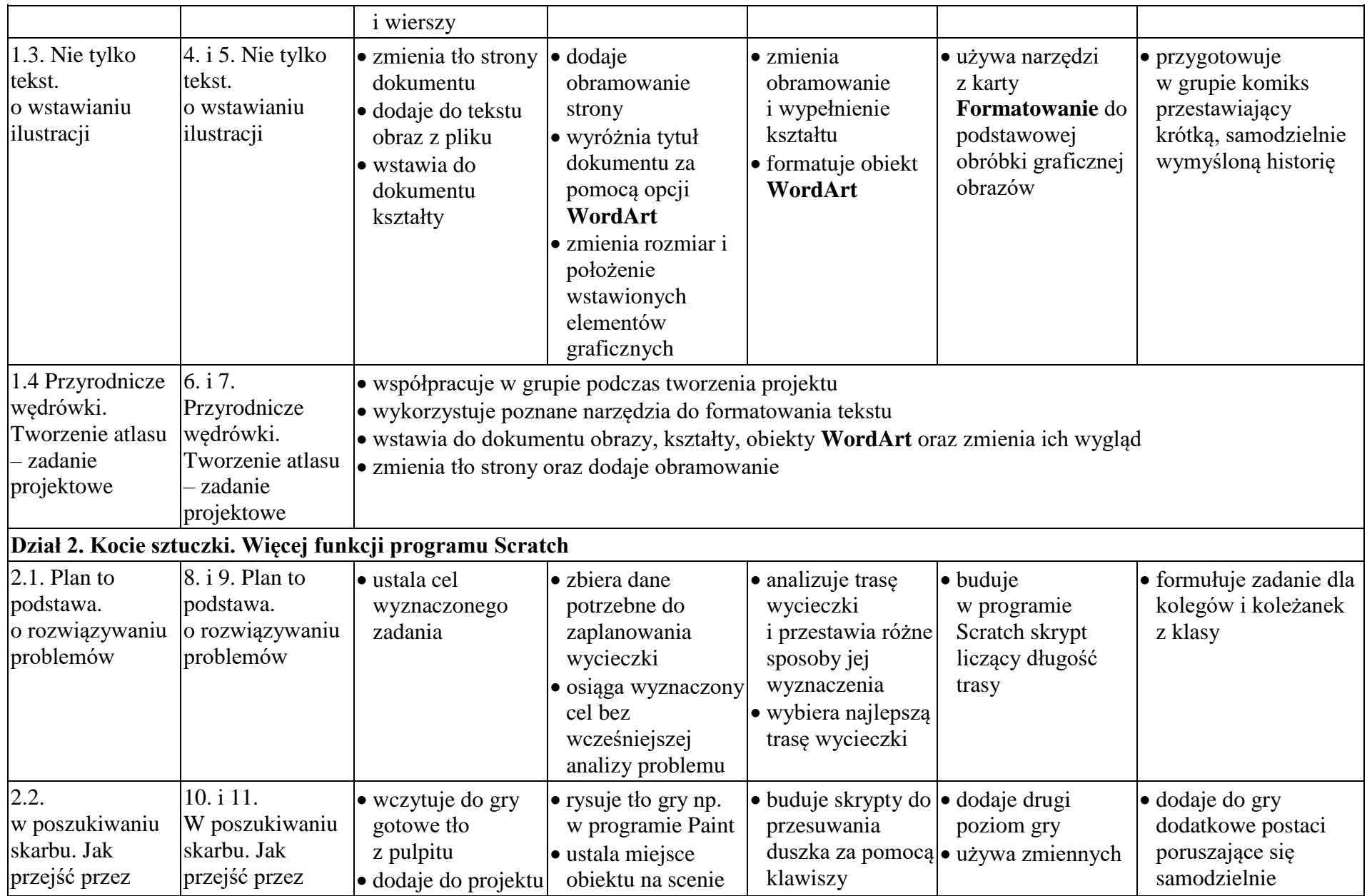

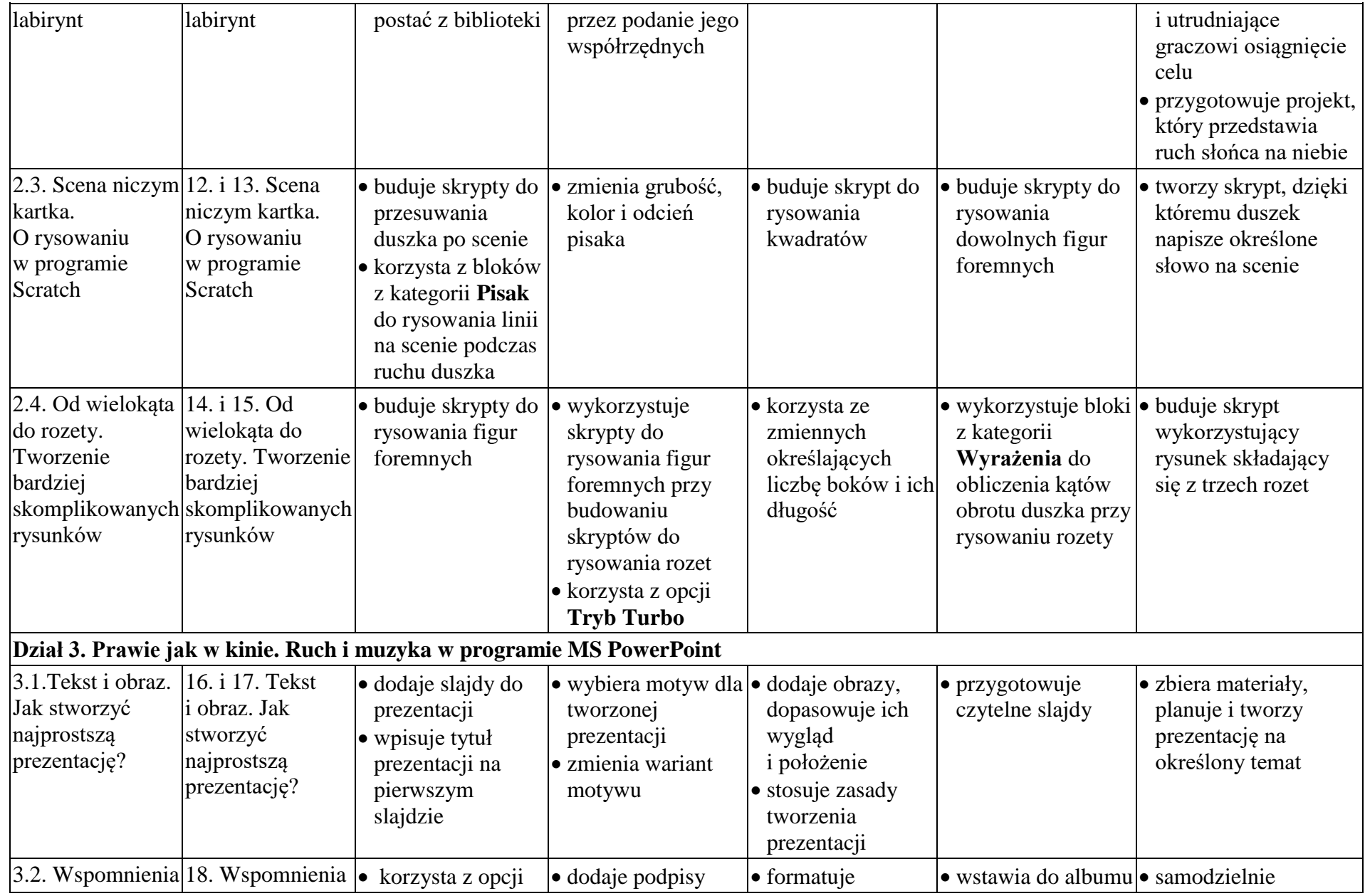

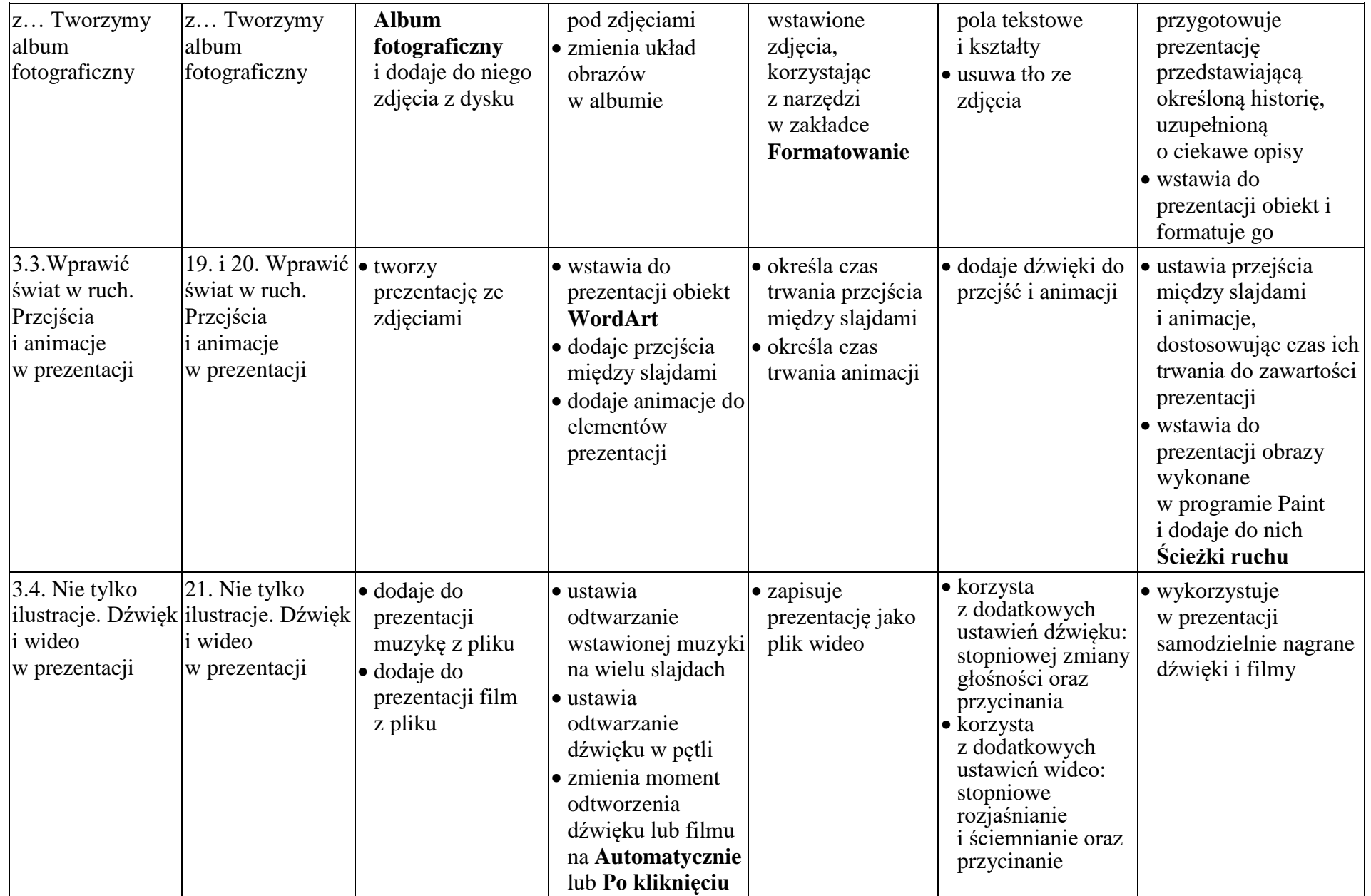

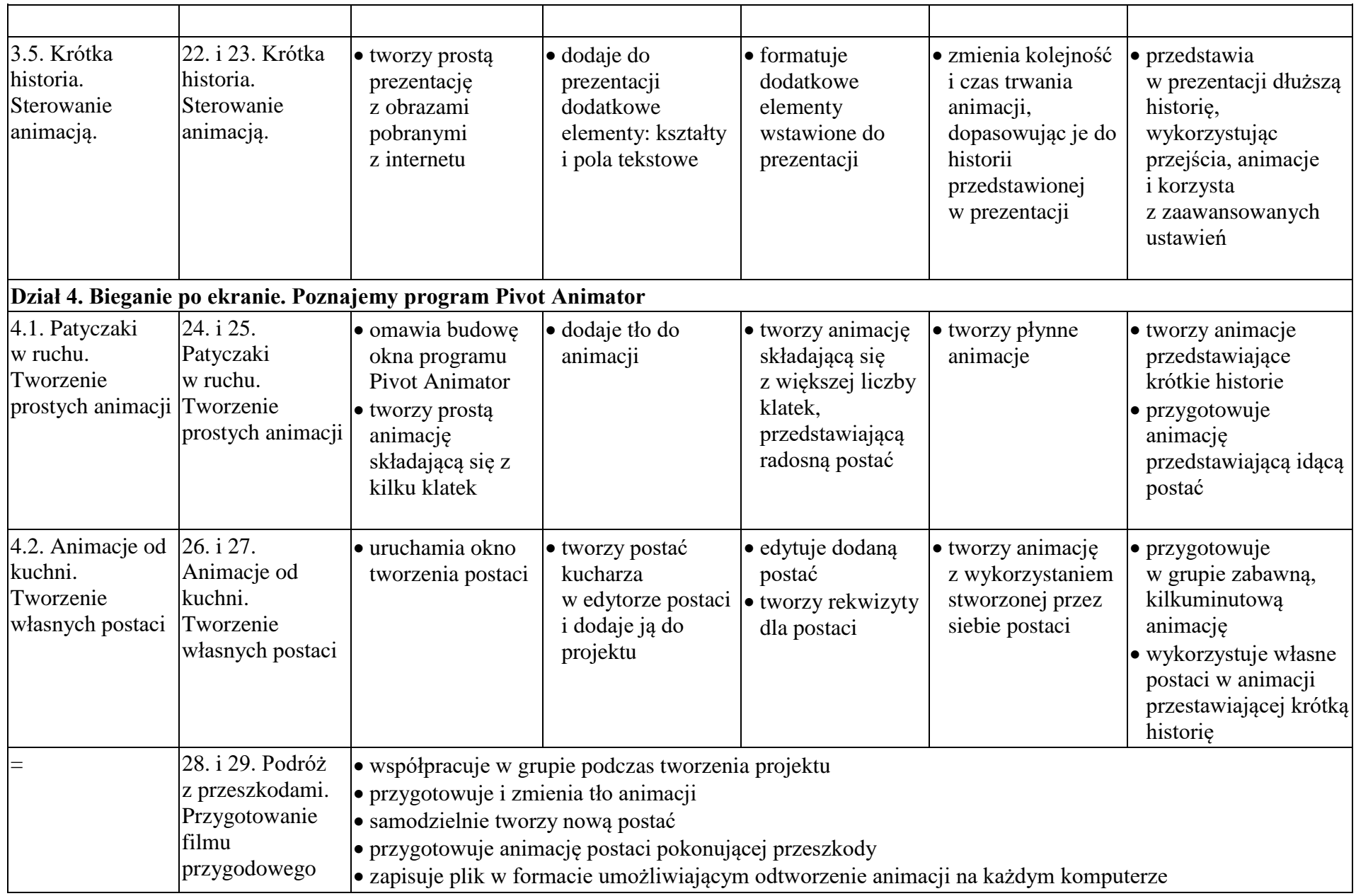

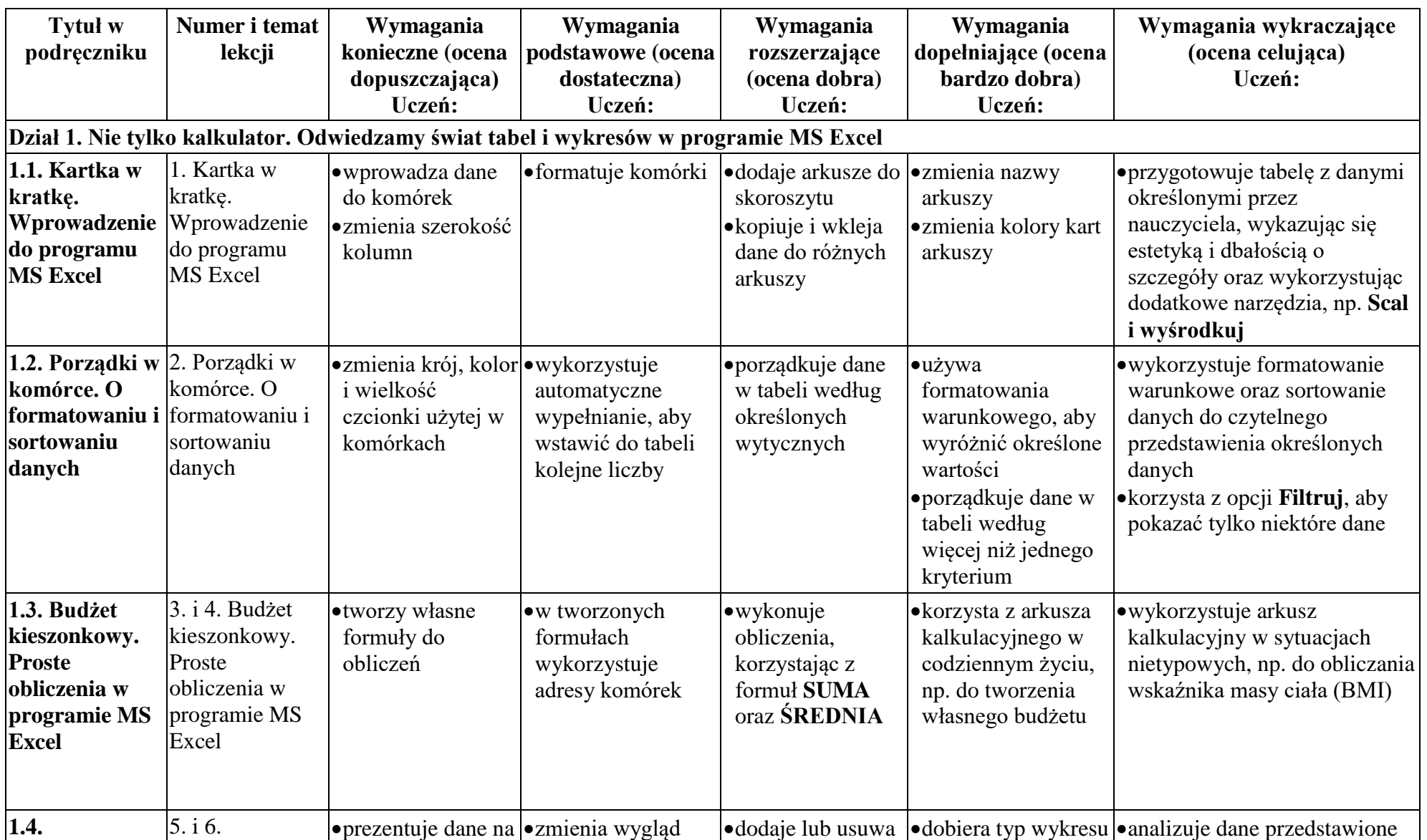

## Plan wynikowy dla klasy 6 szkoły podstawowej zgodny z podręcznikiem "Lubię to!"

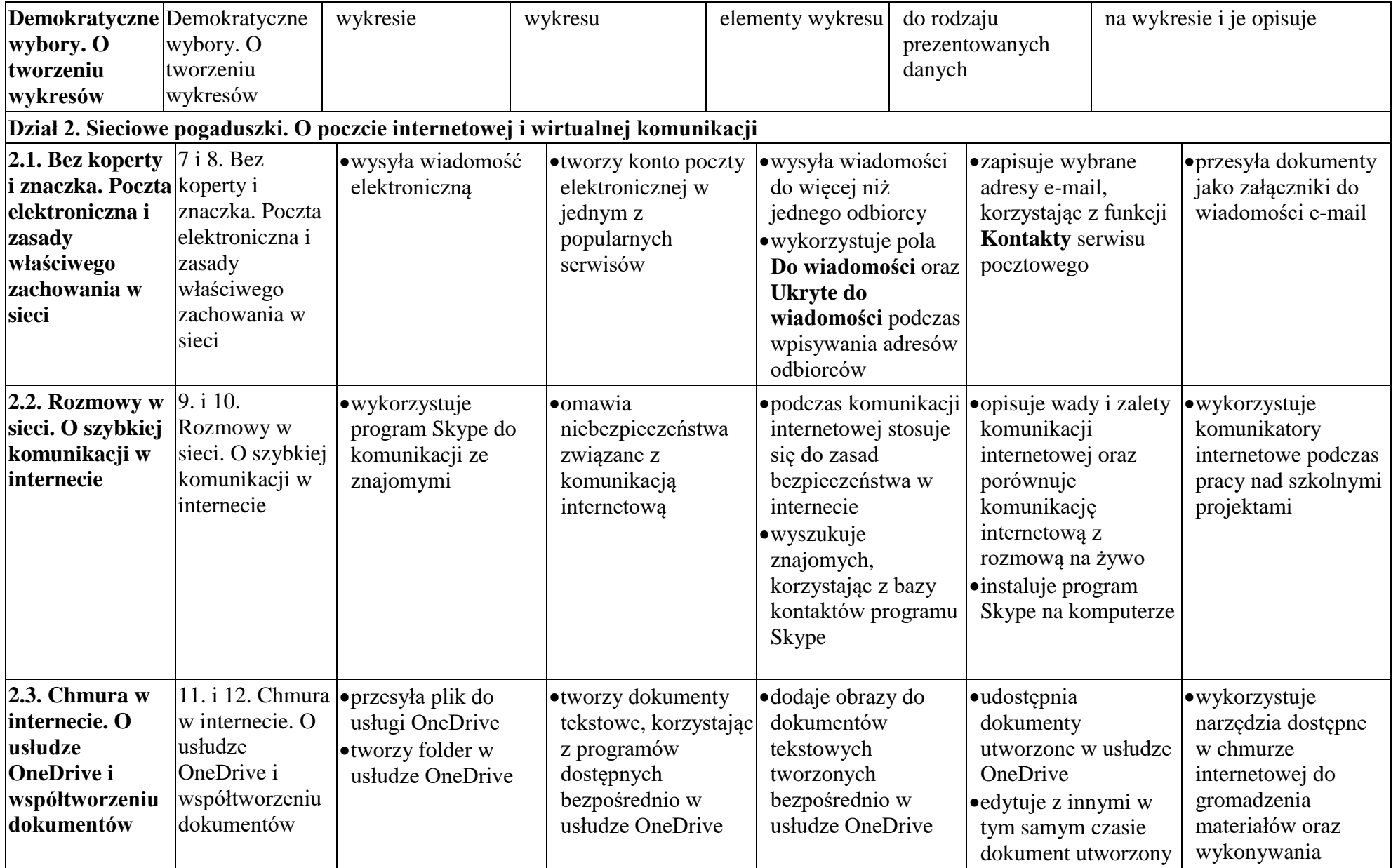

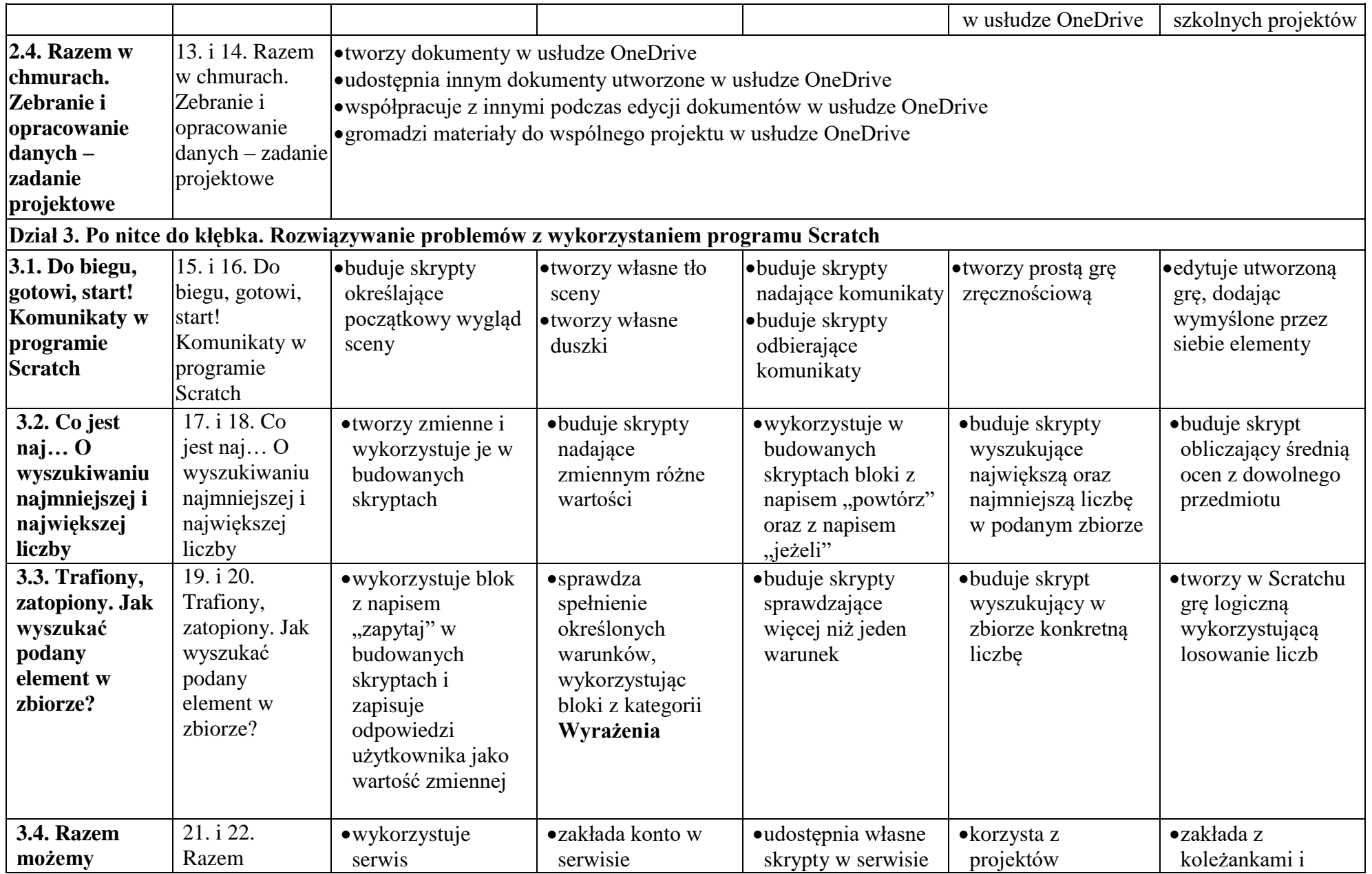

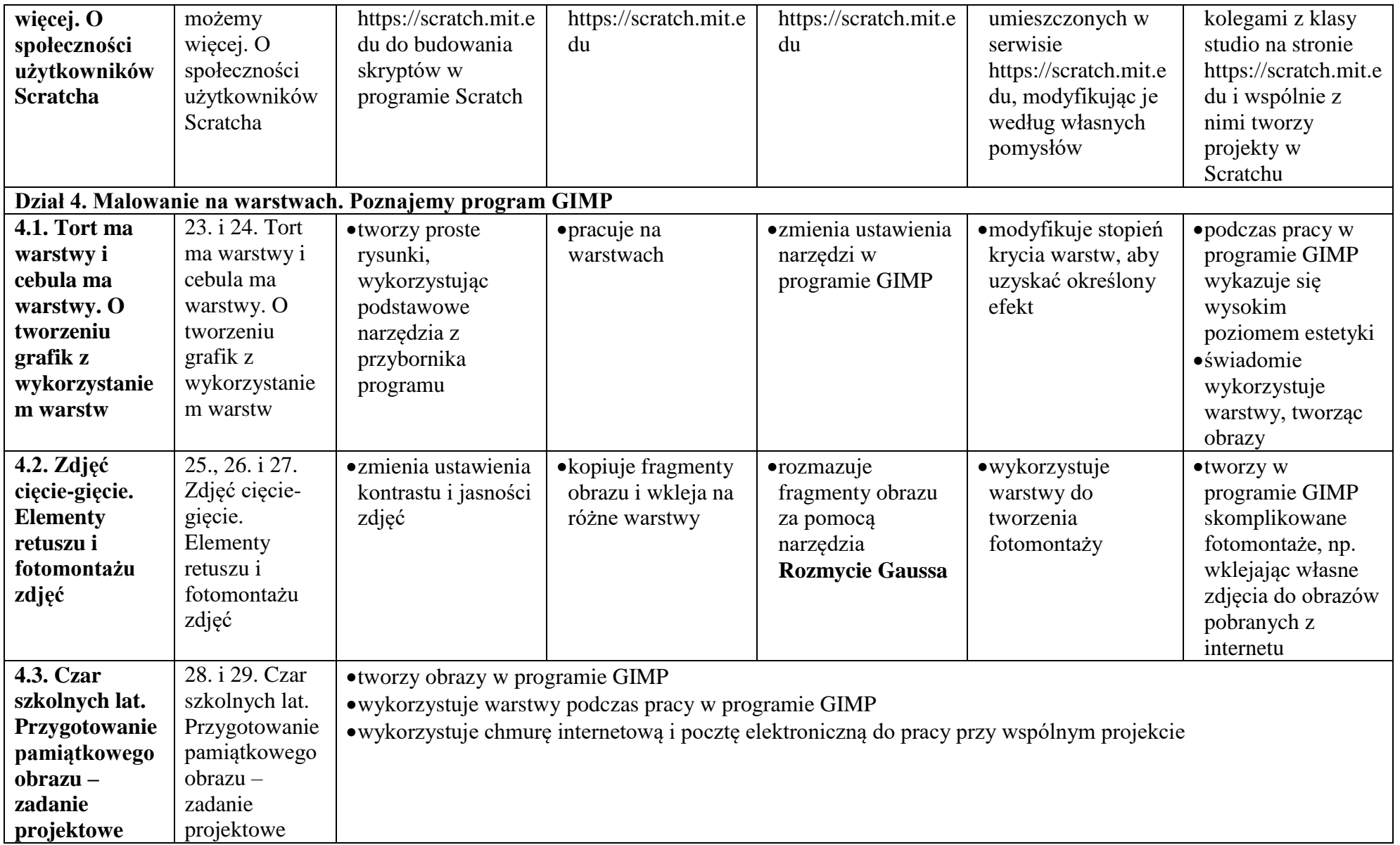

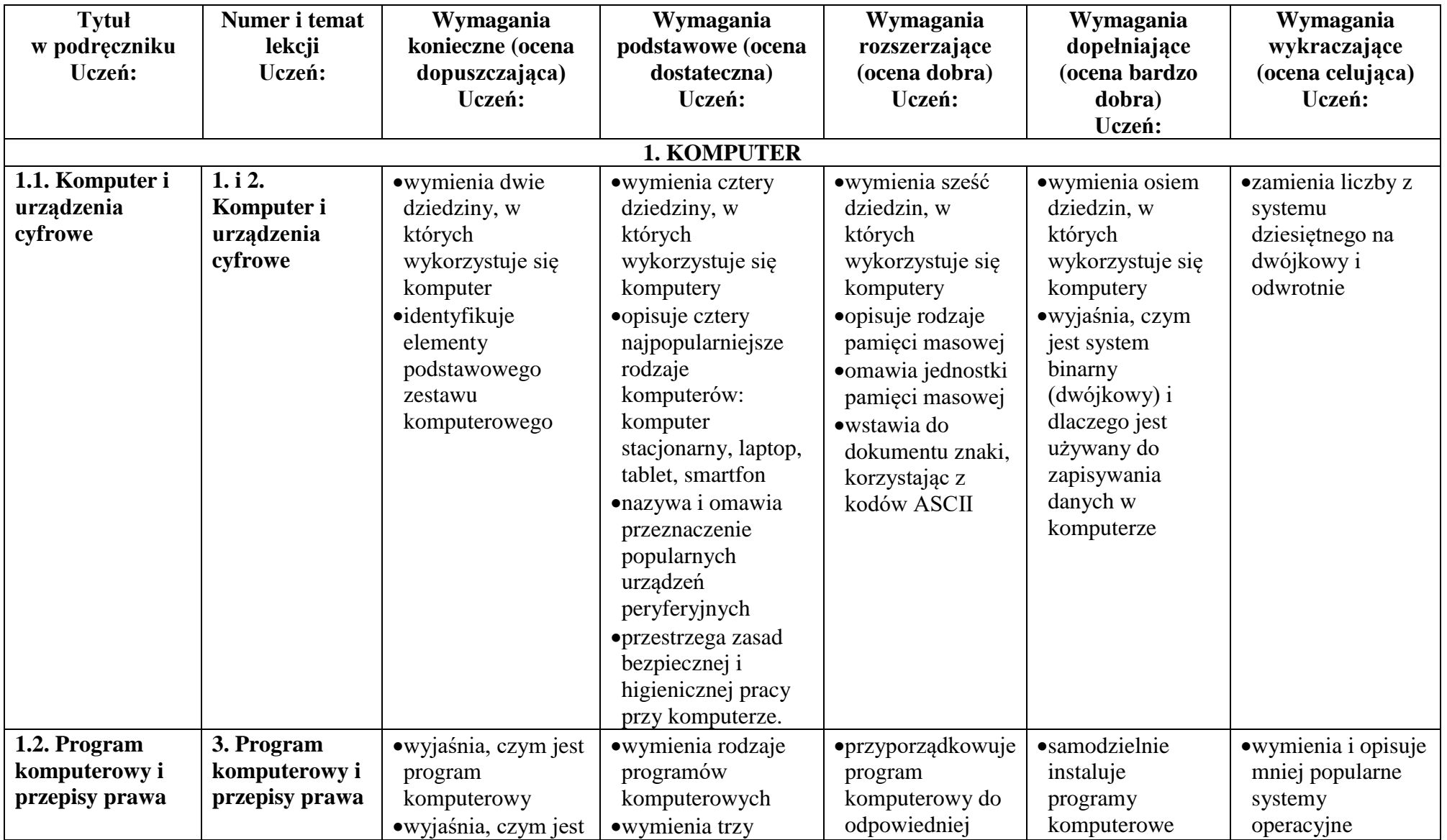

Plan wynikowy dla klasy 7 szkoły podstawowej zgodny z podręcznikiem "Lubię to!"

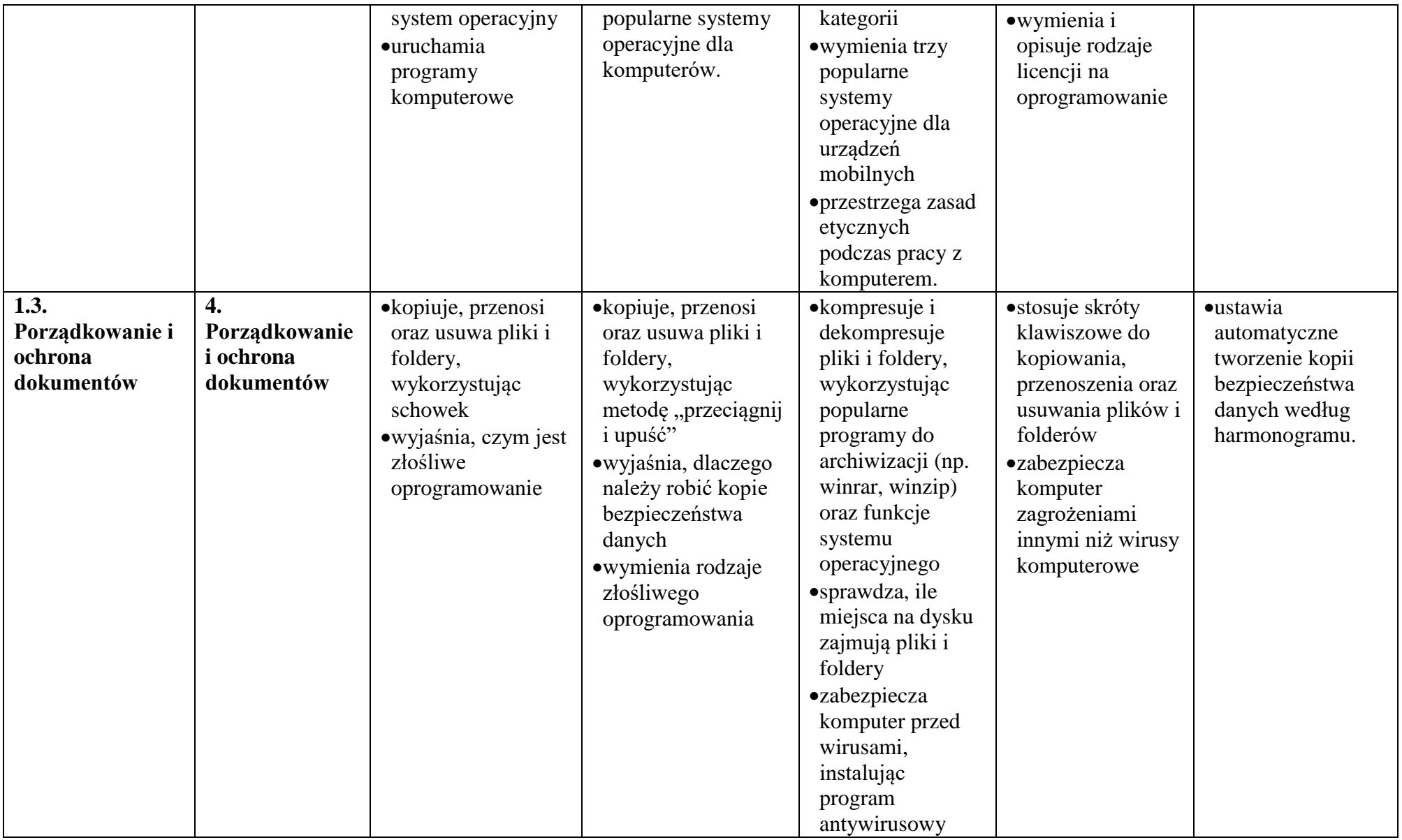

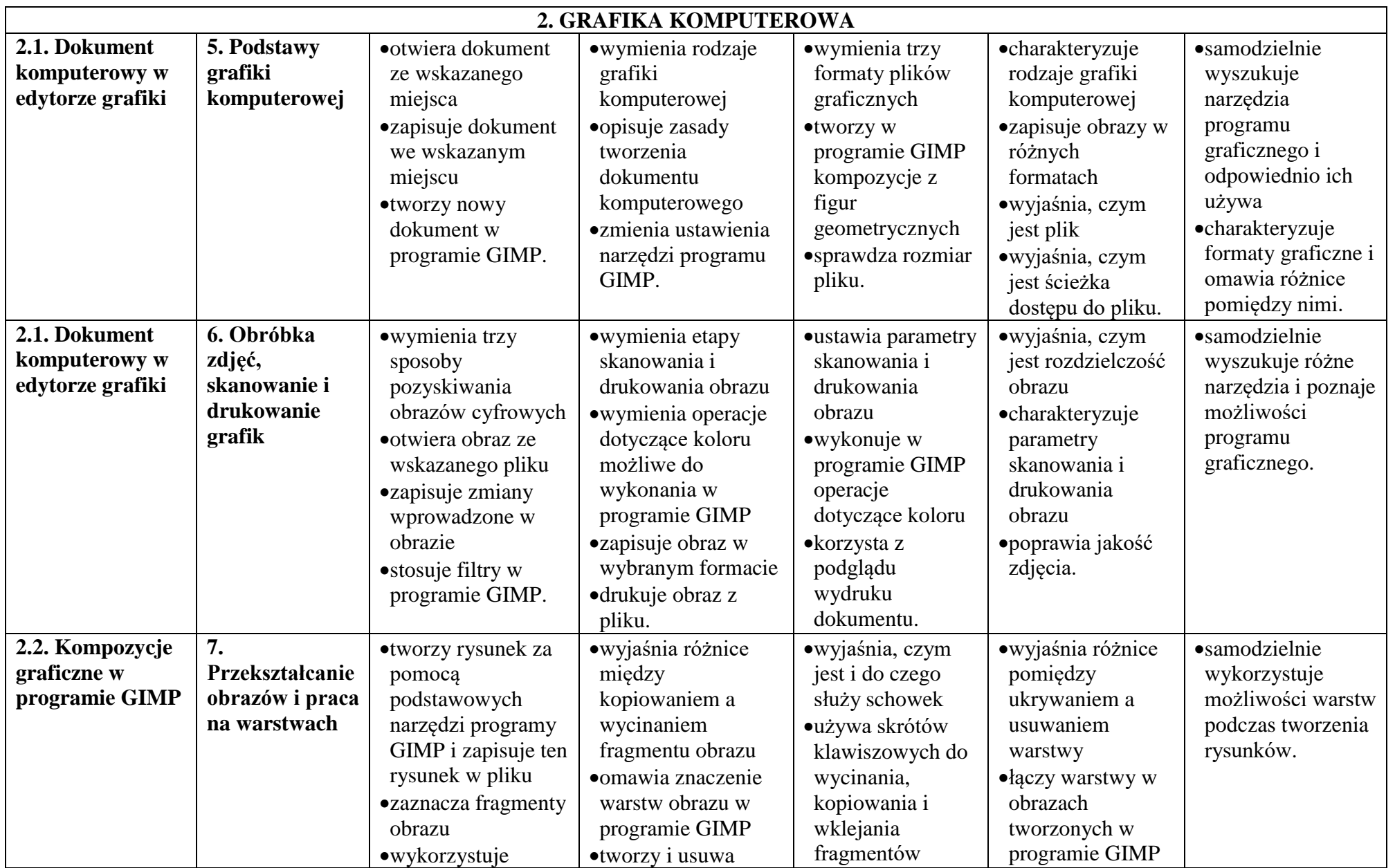

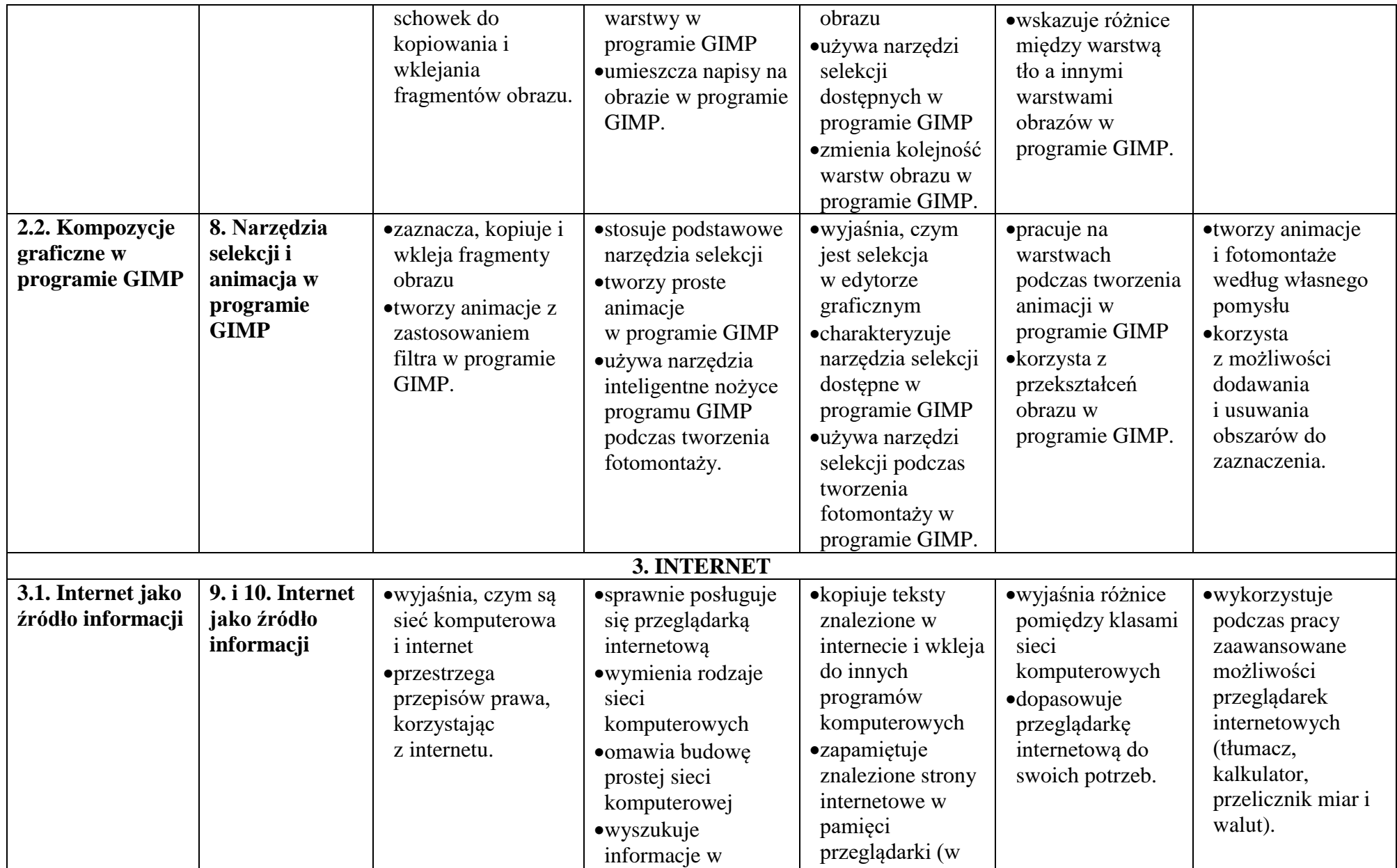

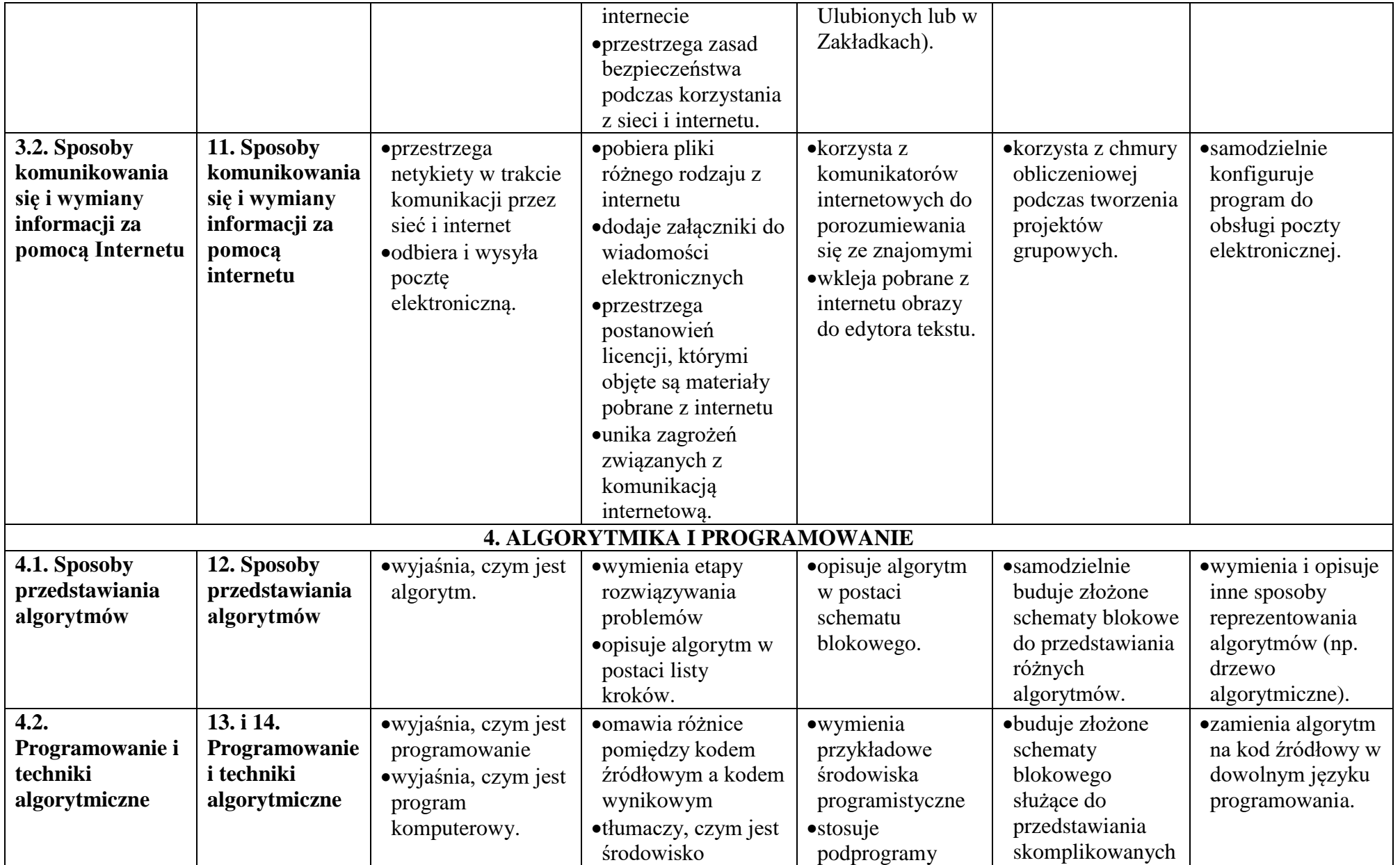

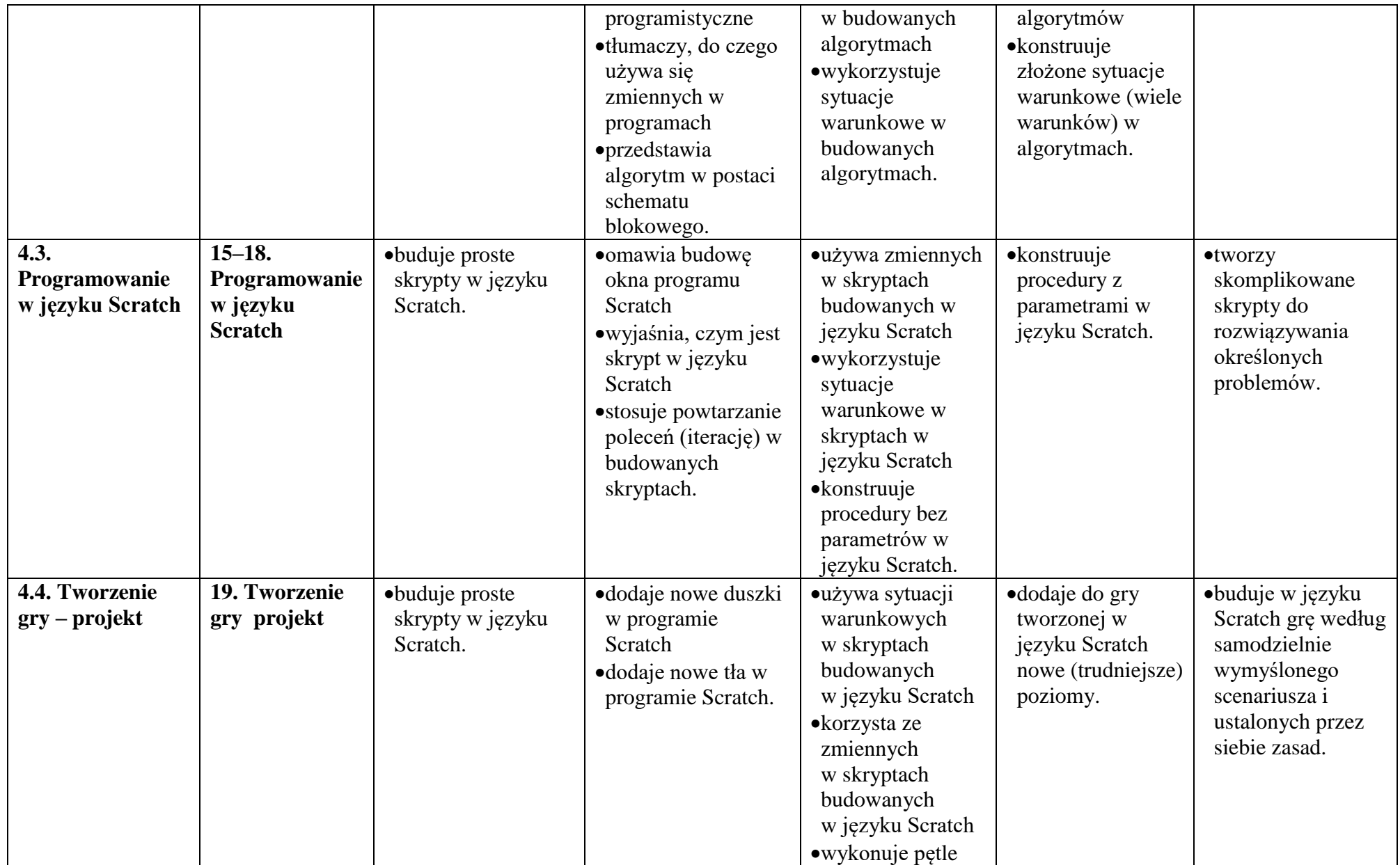

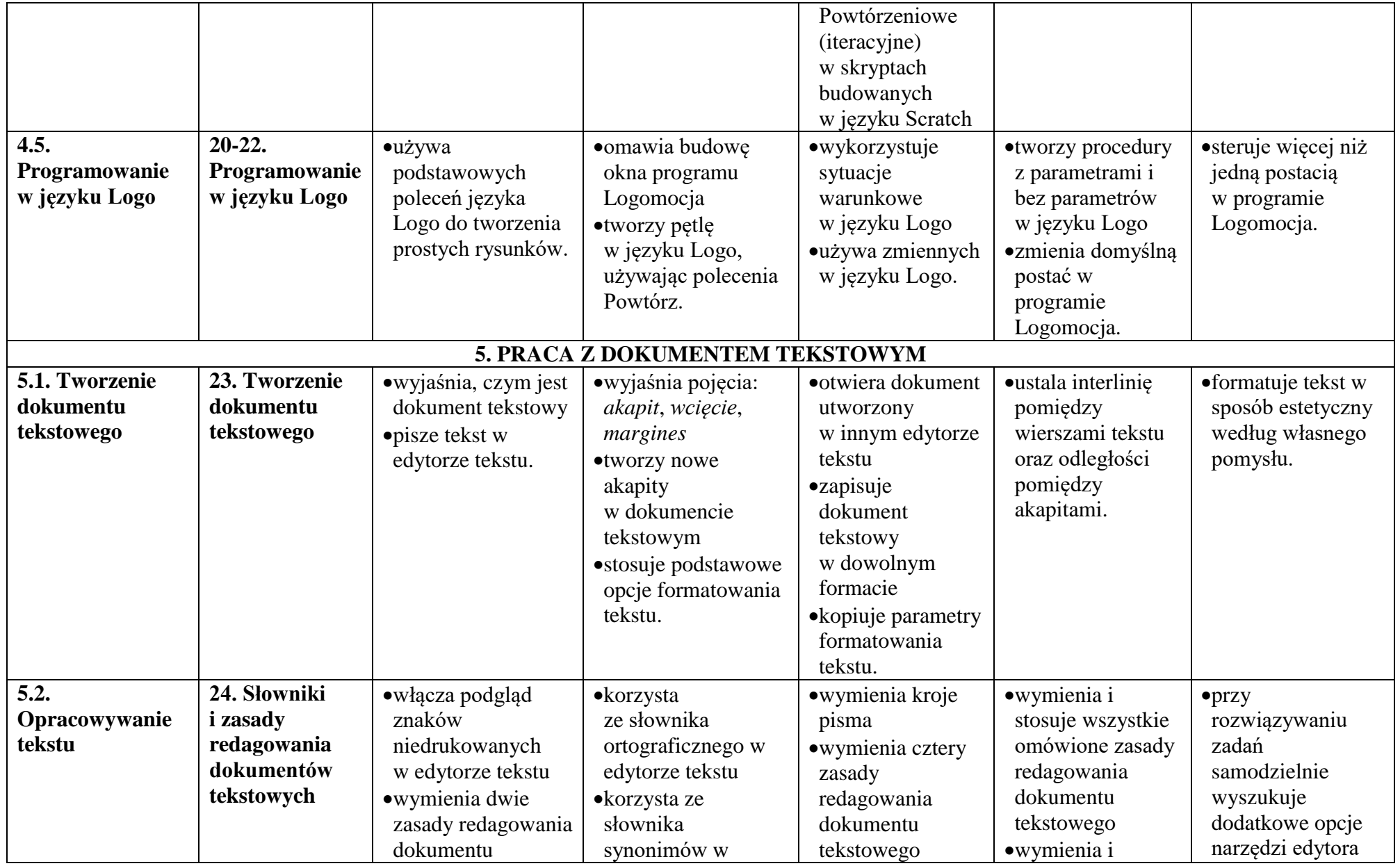

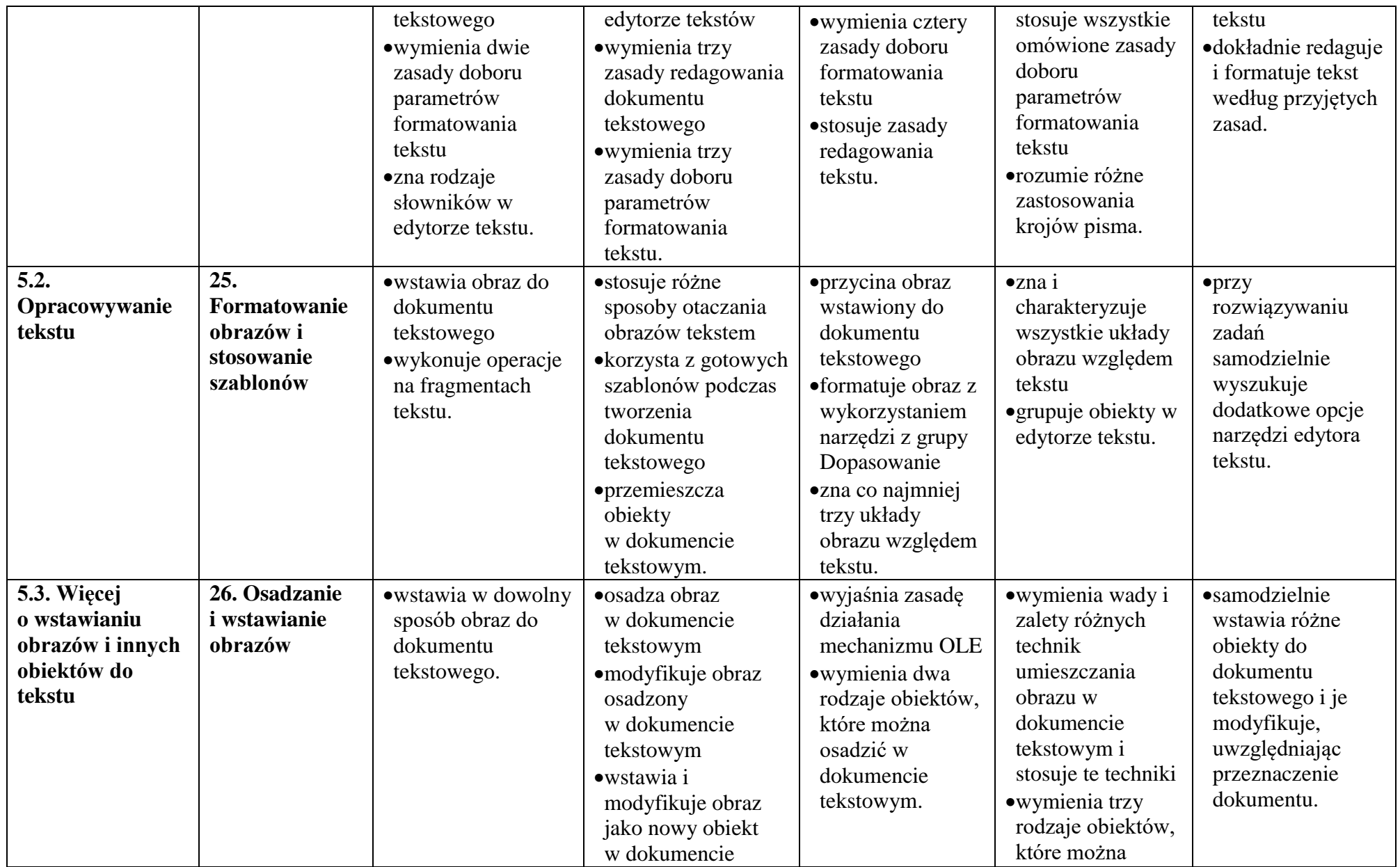

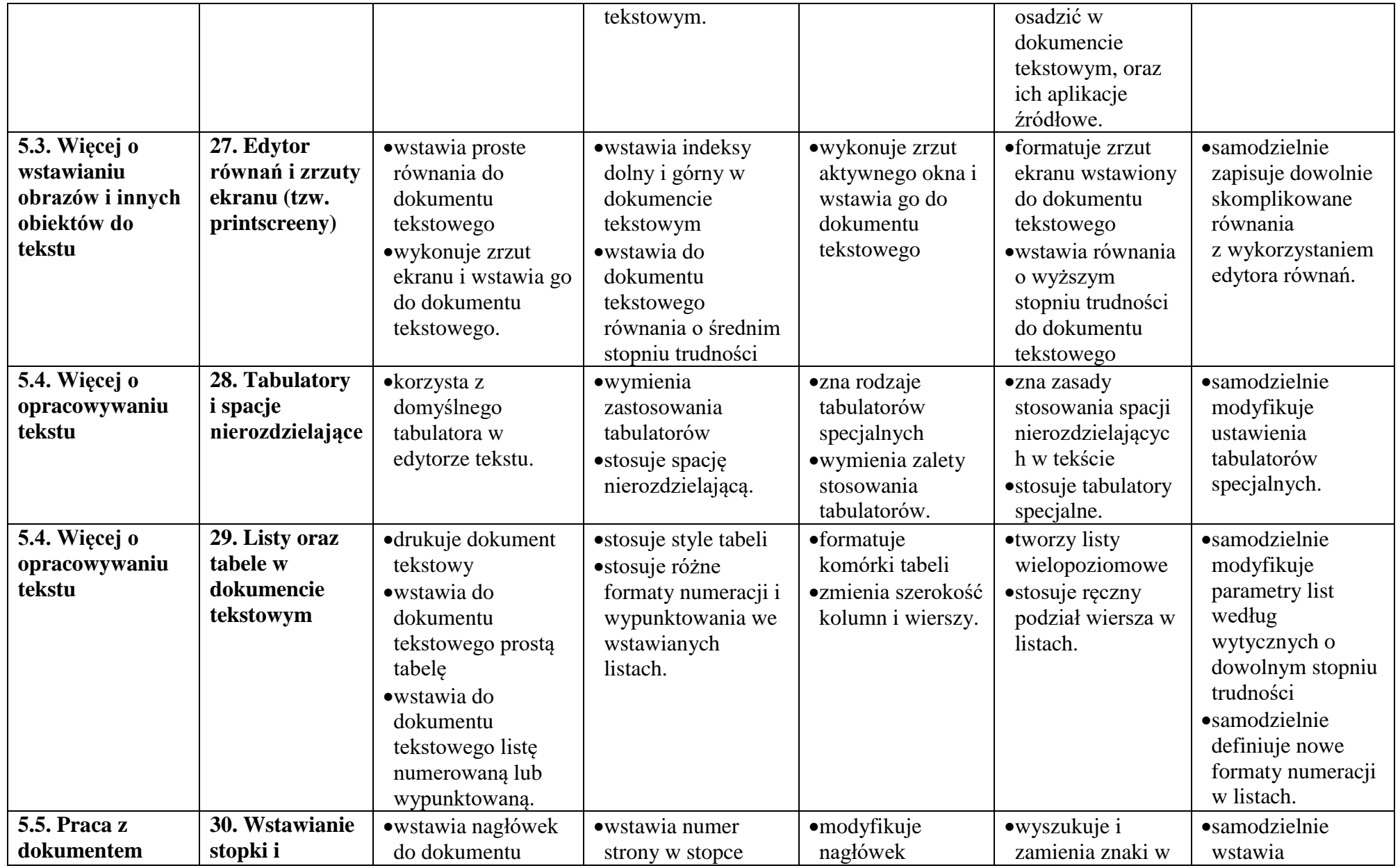

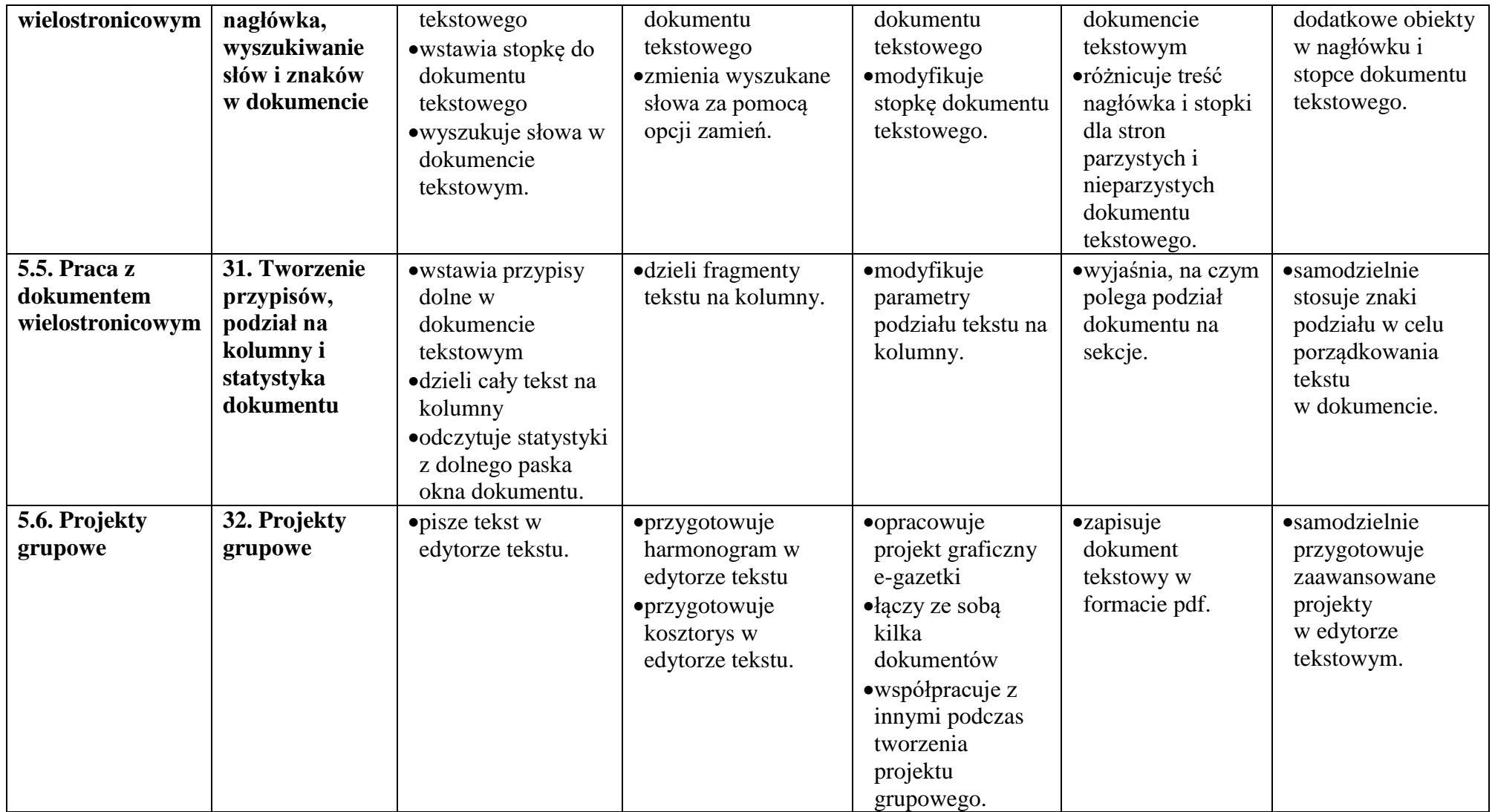

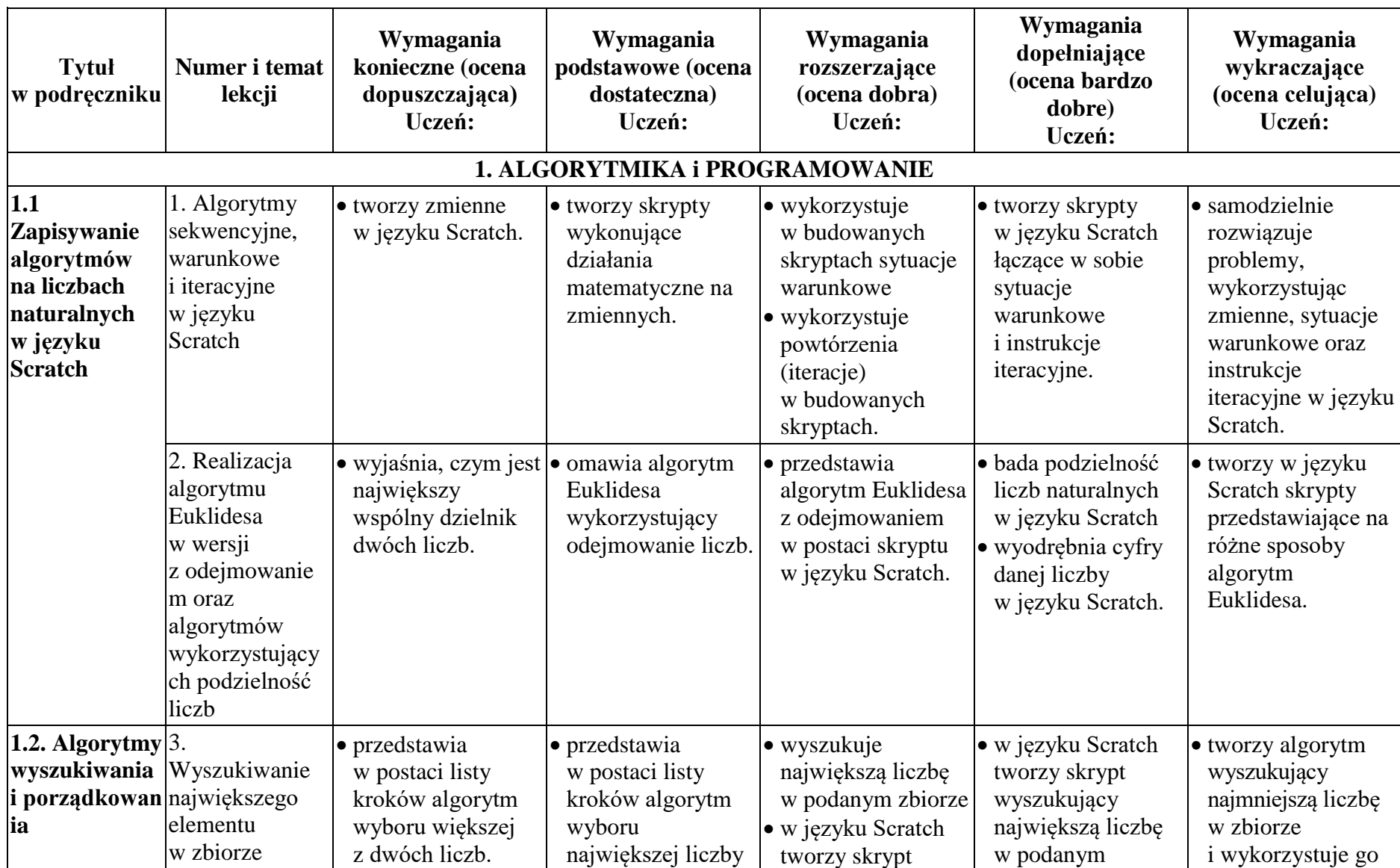

Plan wynikowy dla klasy 8 szkoły podstawowej zgodny z podręcznikiem "Lubię to!"

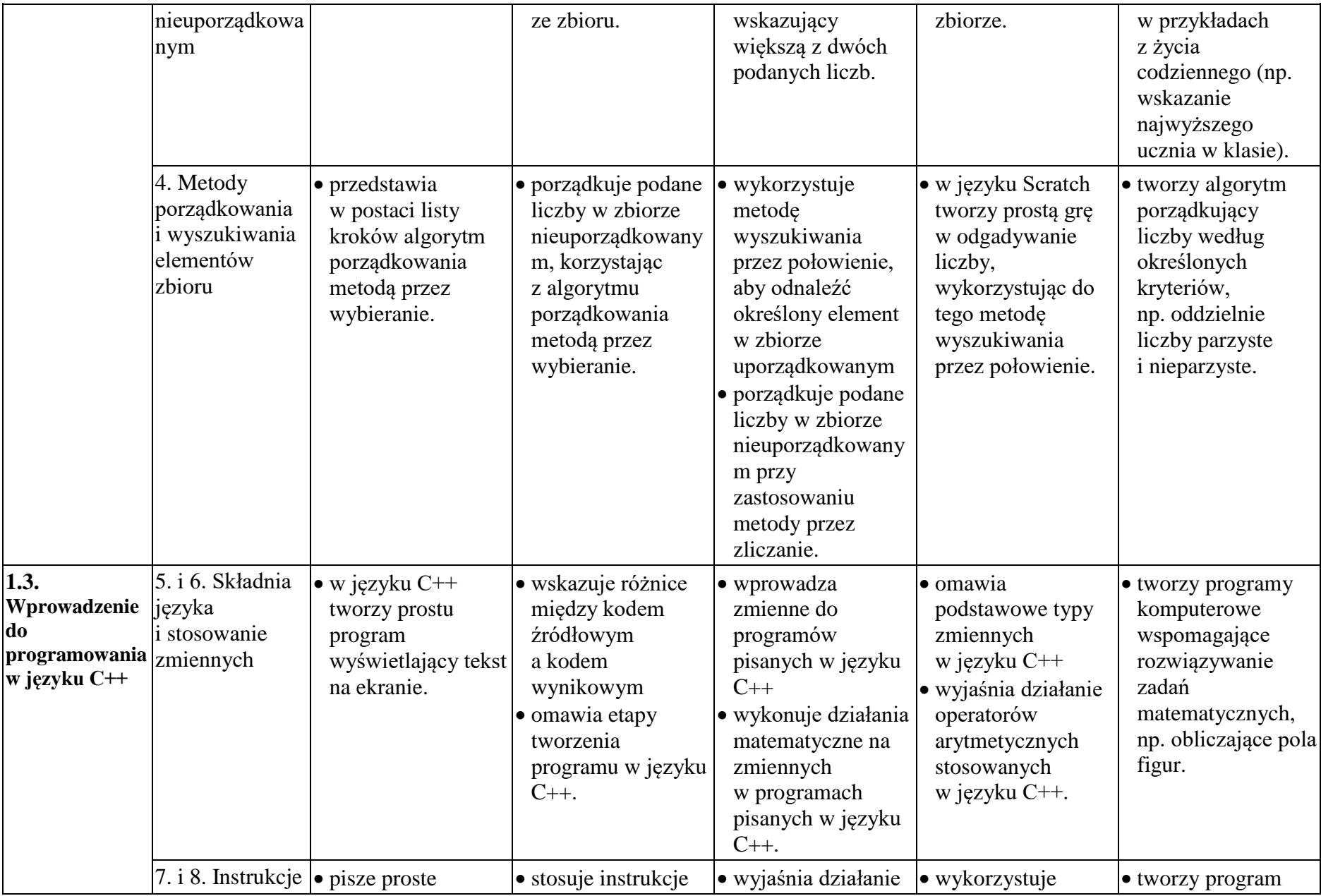

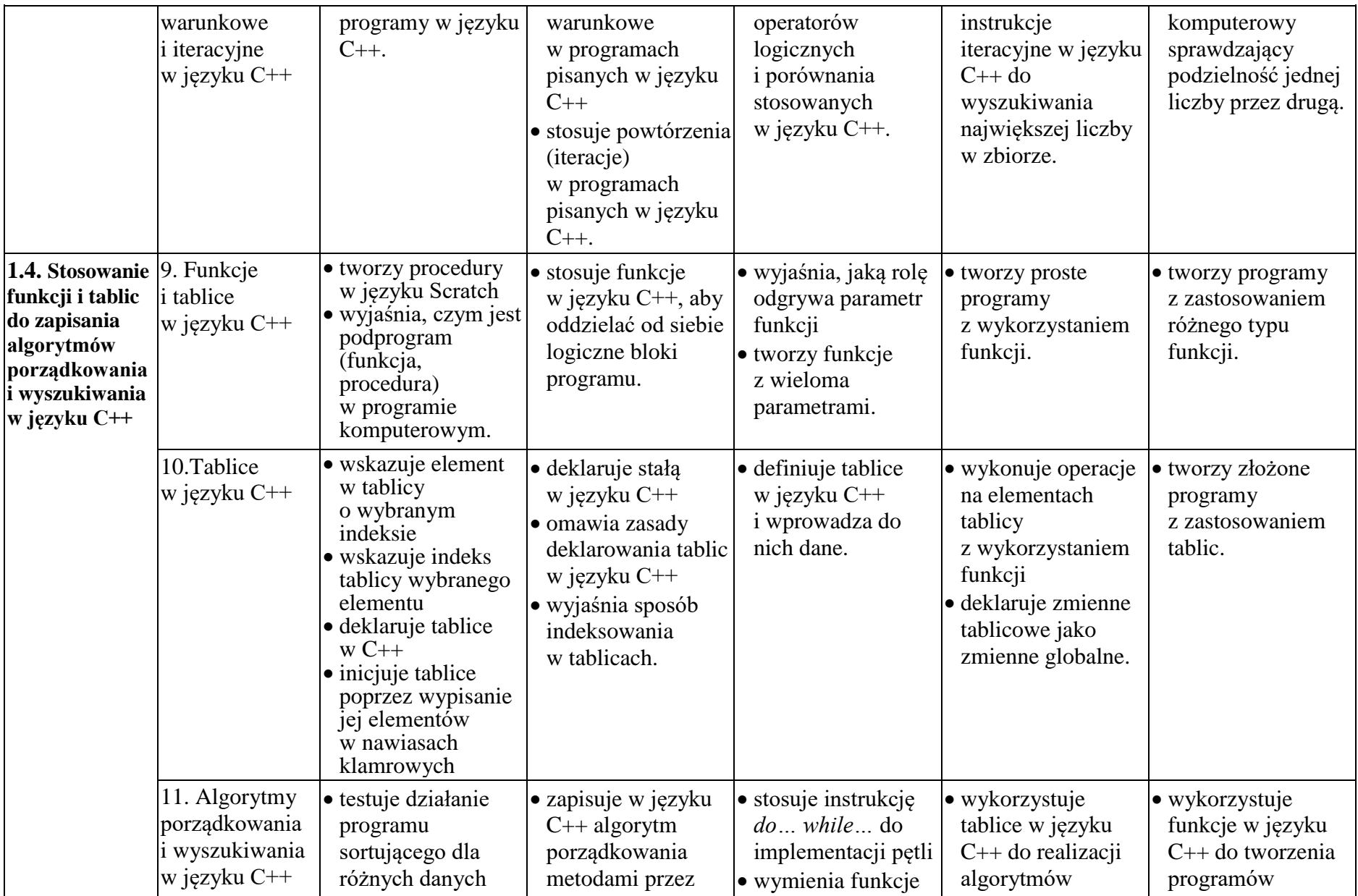

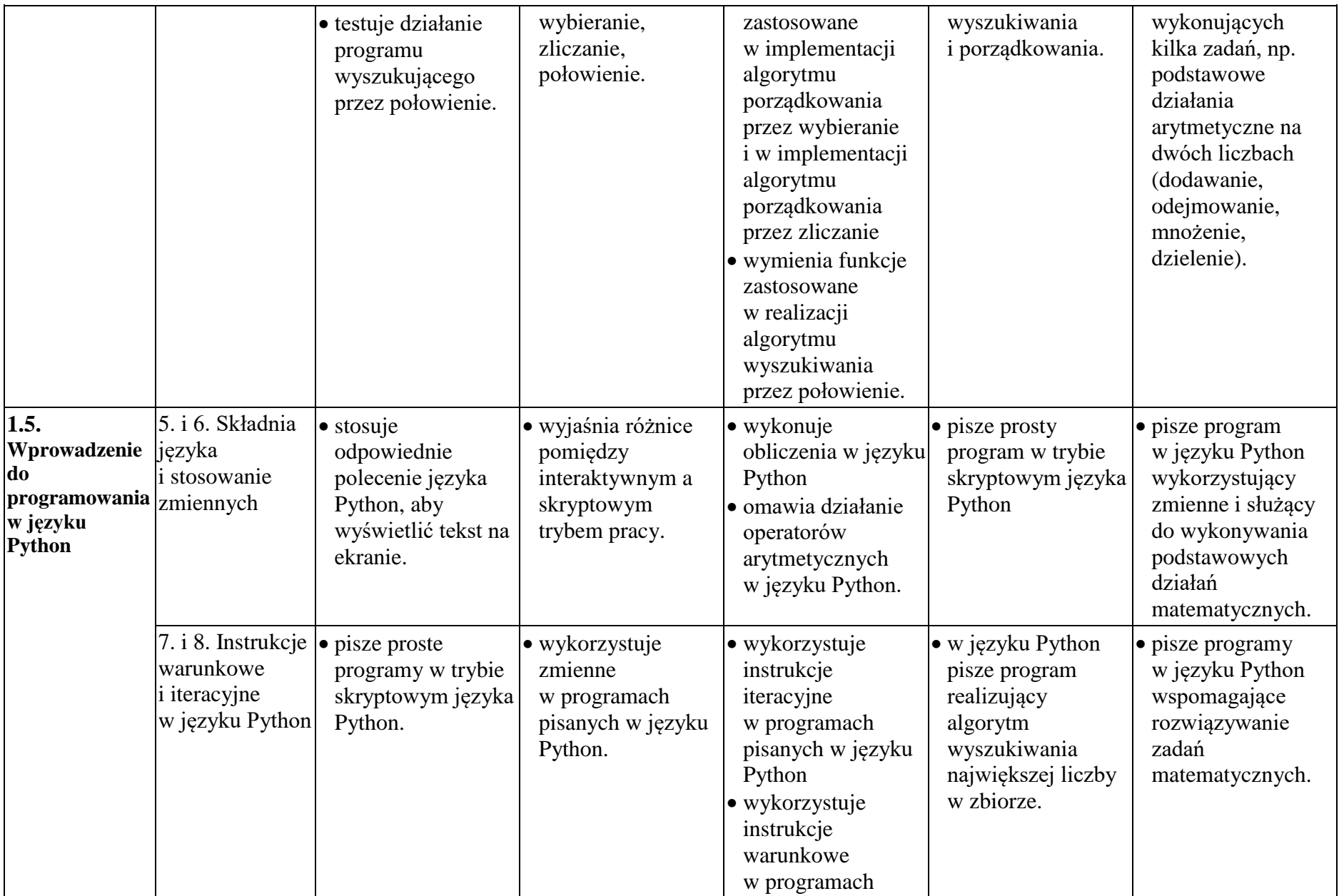

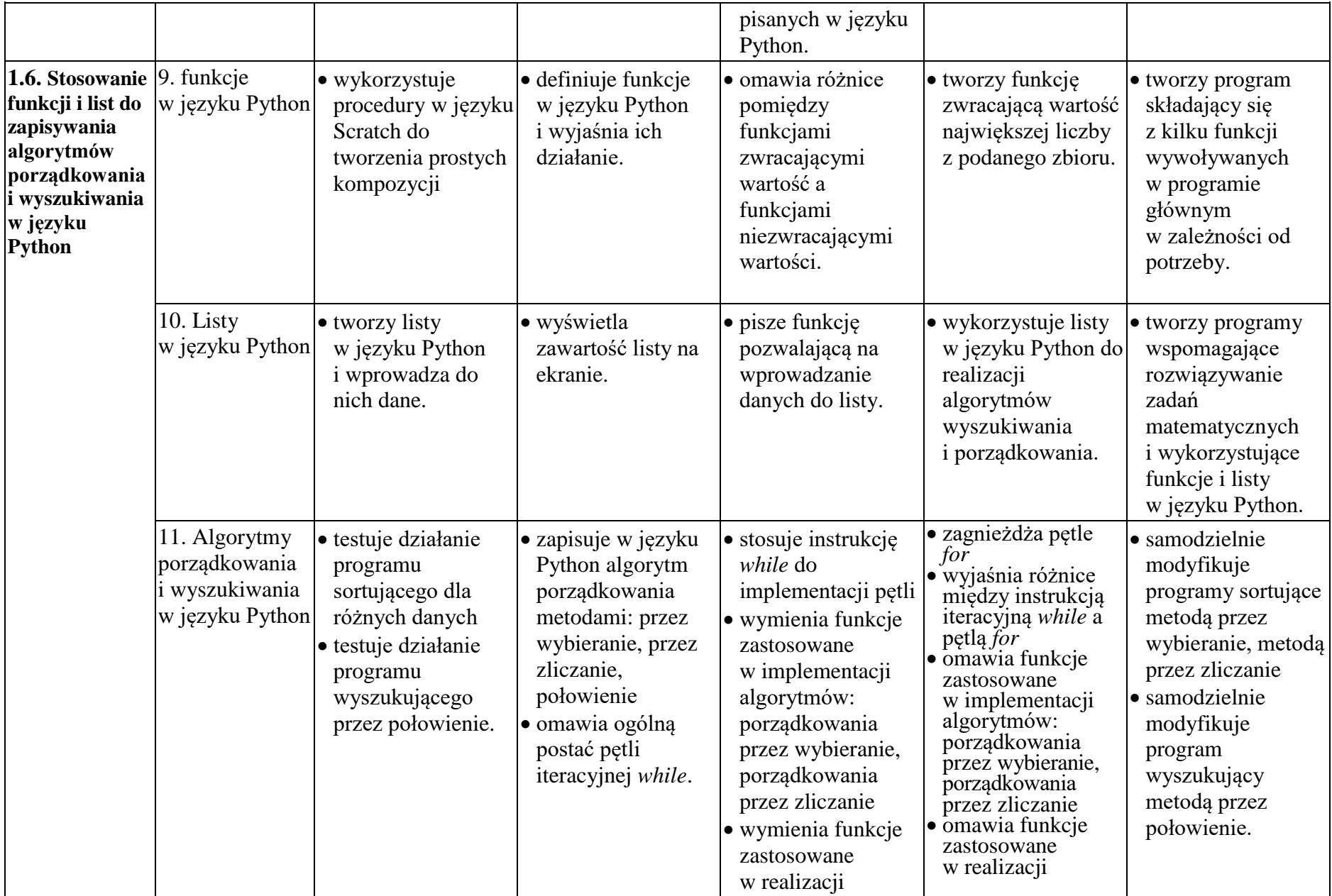

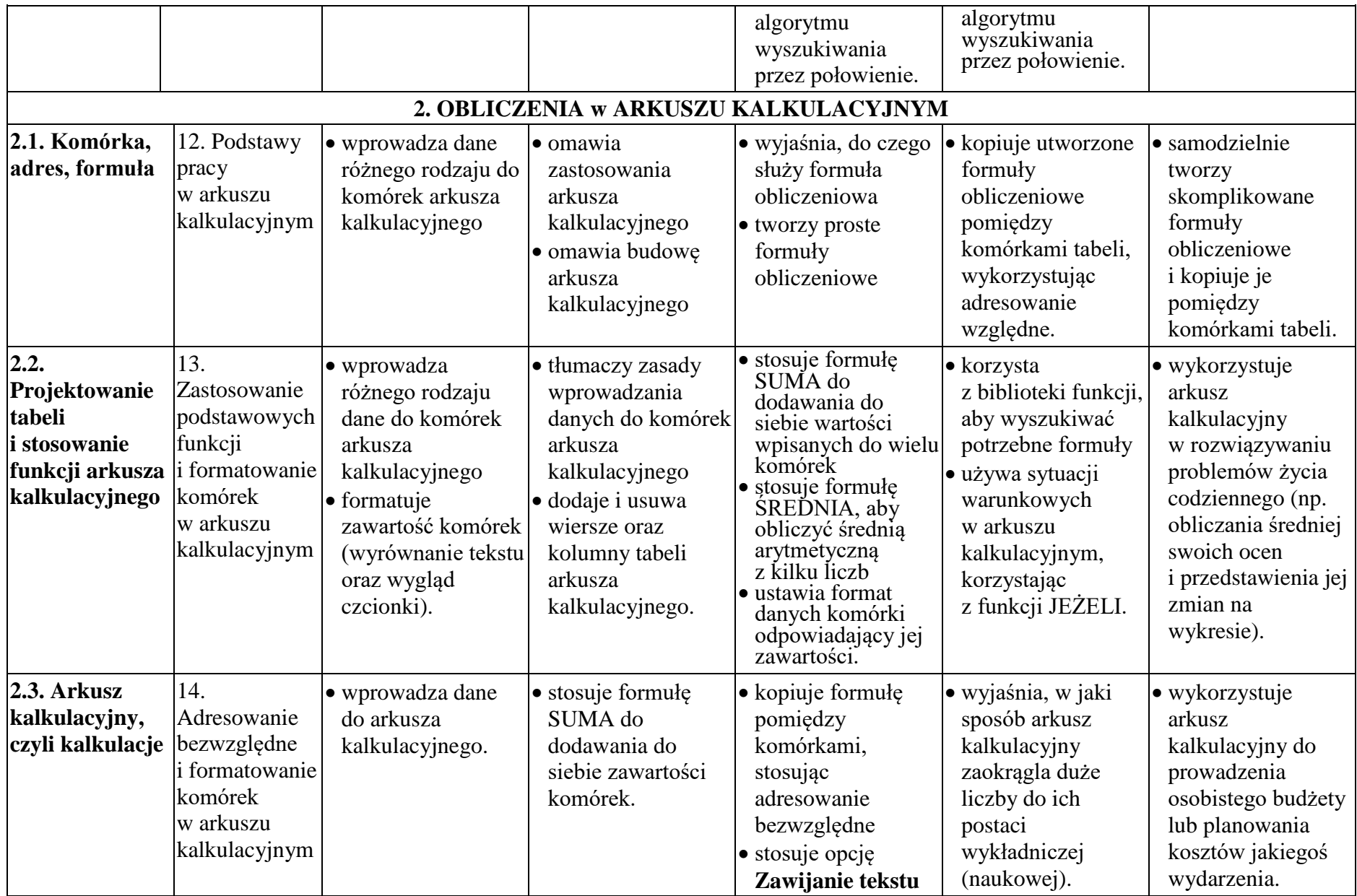

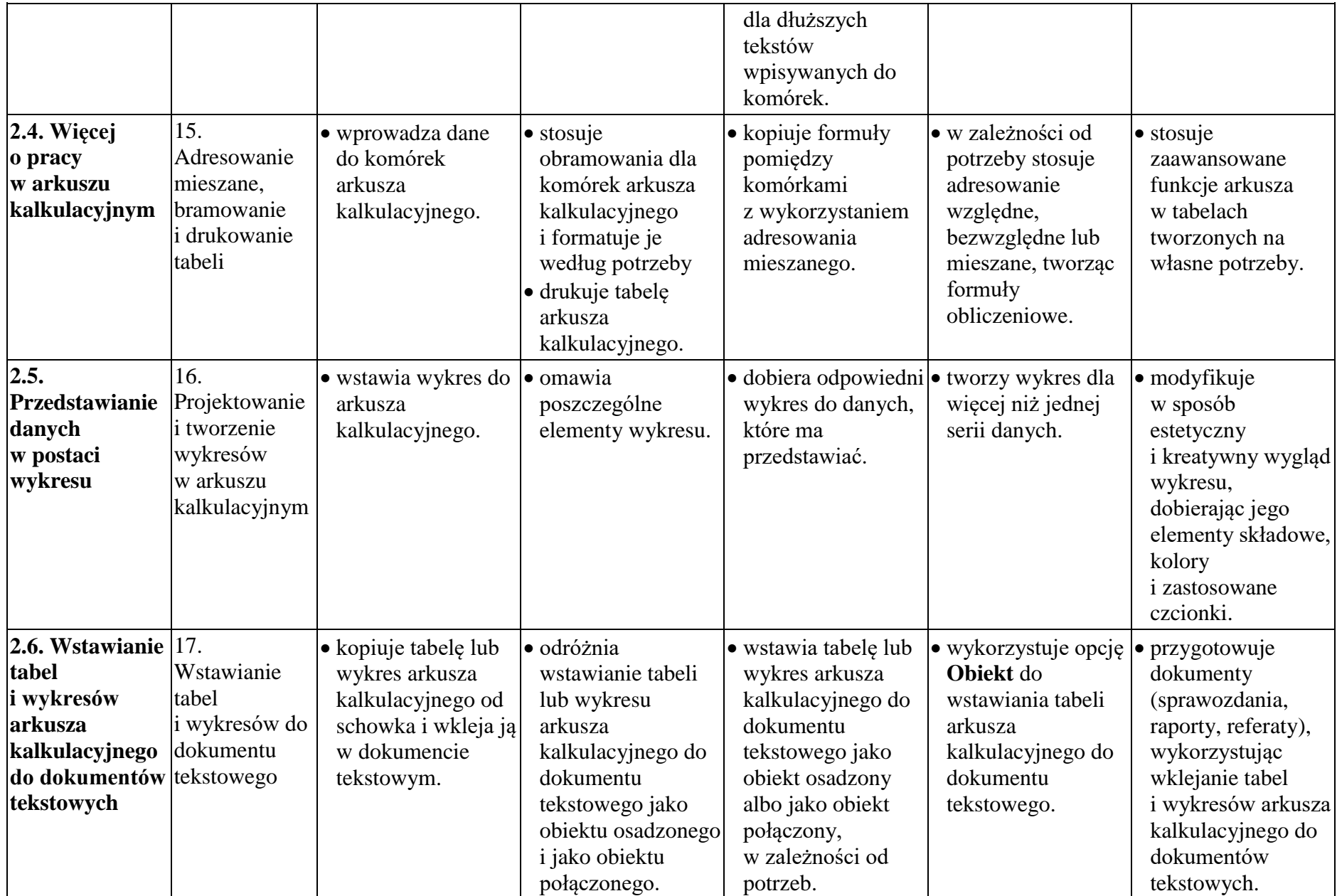

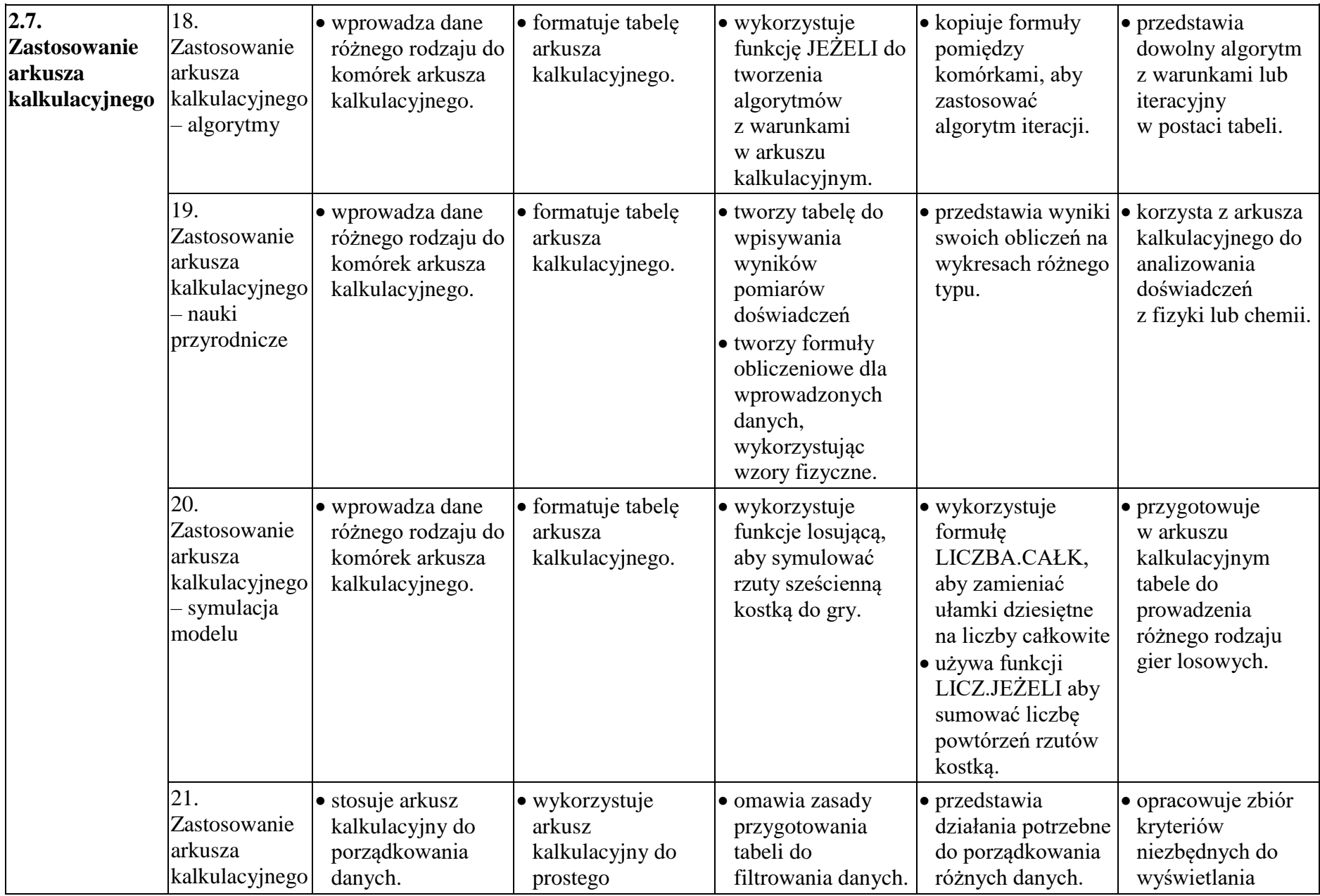

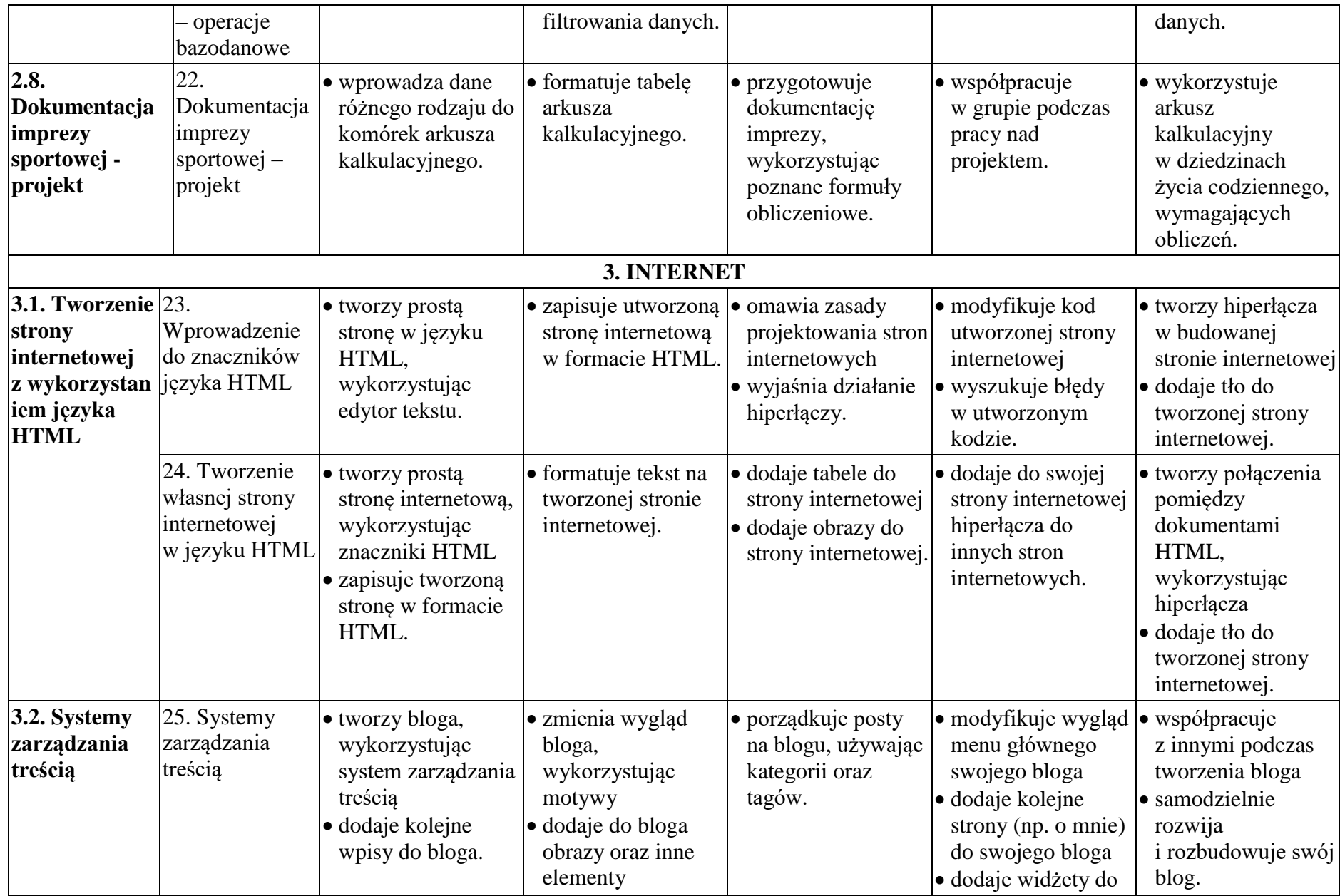

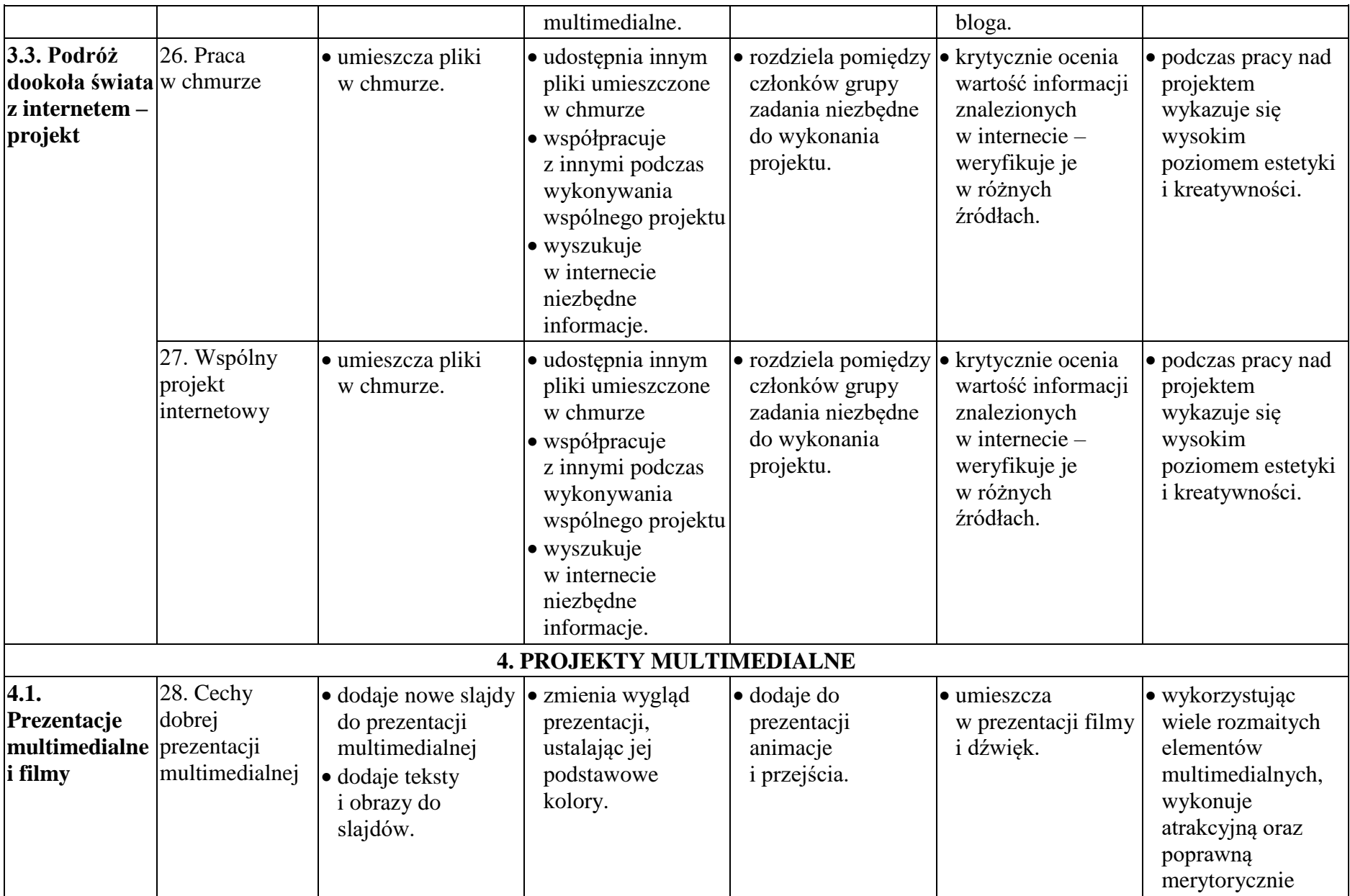

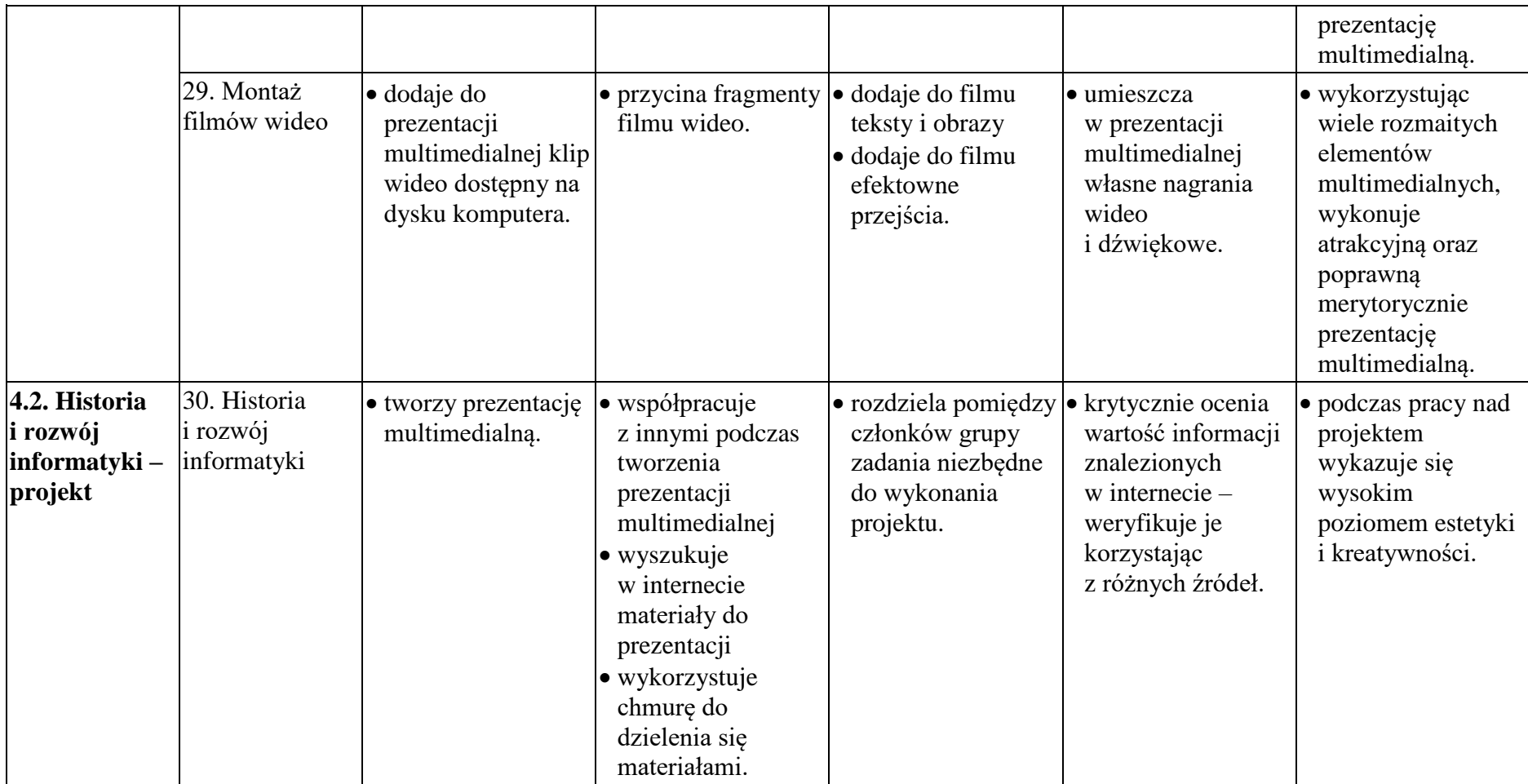